# **Table of Contents**

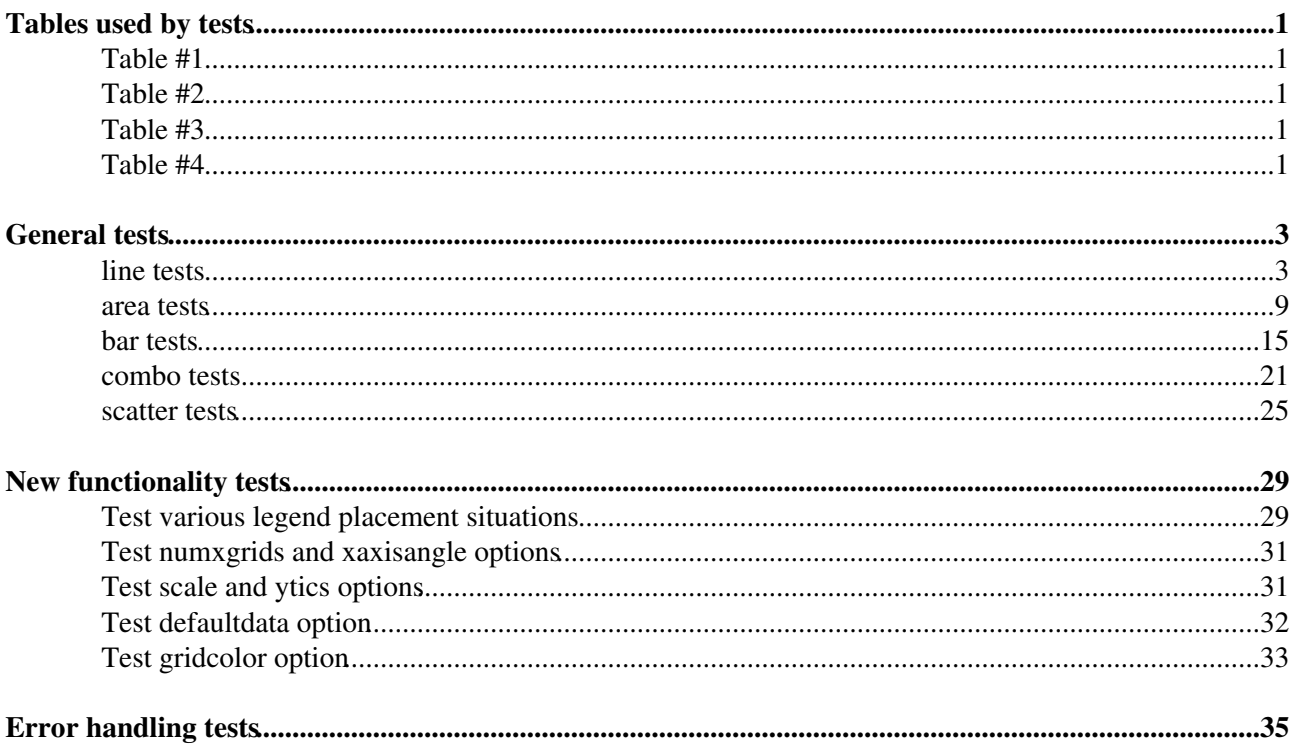

## <span id="page-1-0"></span>**Tables used by tests**

The following 4 tables are used for testing purposes.

#### <span id="page-1-1"></span>**Table #1**

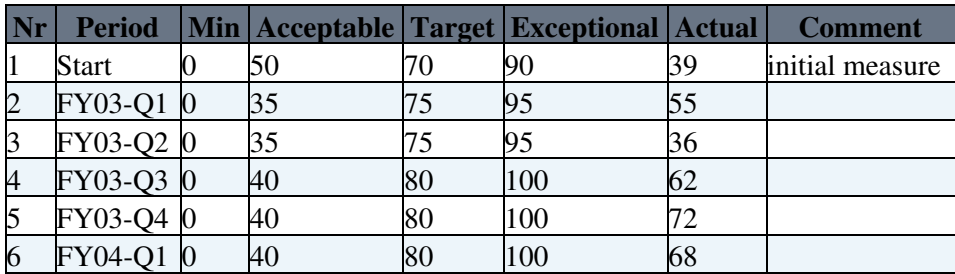

### <span id="page-1-2"></span>**Table #2**

This table is the same as the 1st except that the data is row oriented instead of column oriented.

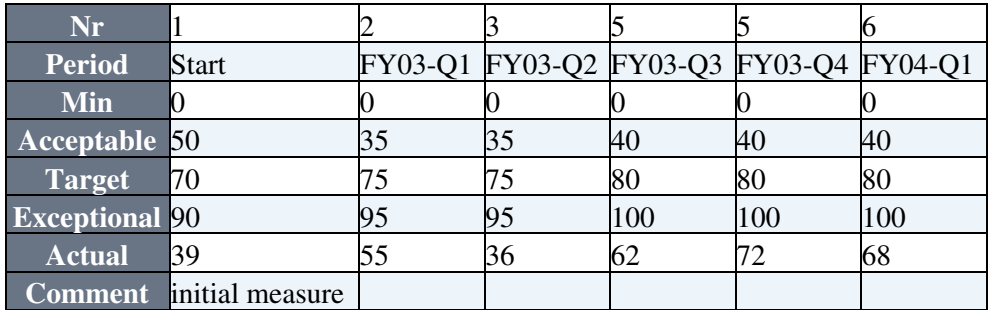

## <span id="page-1-3"></span>**Table #3**

This table is used for showing scatter graphs.

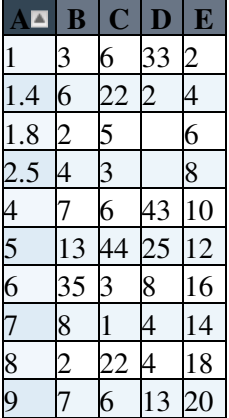

## <span id="page-1-4"></span>**Table #4**

This table is used for various legend placement tests as well as logarithmic data.

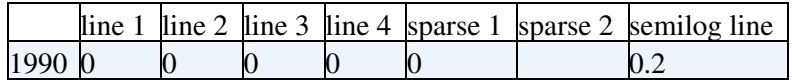

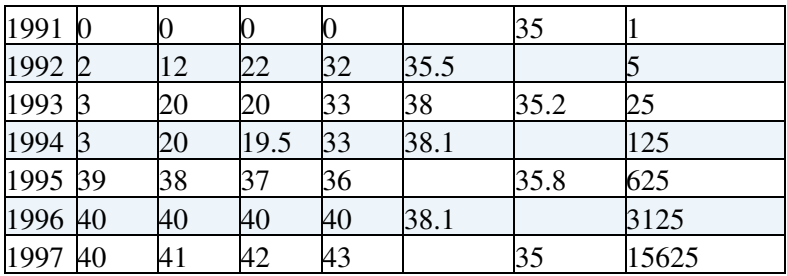

# <span id="page-3-0"></span>**General tests**

## **line tests**

<span id="page-3-1"></span>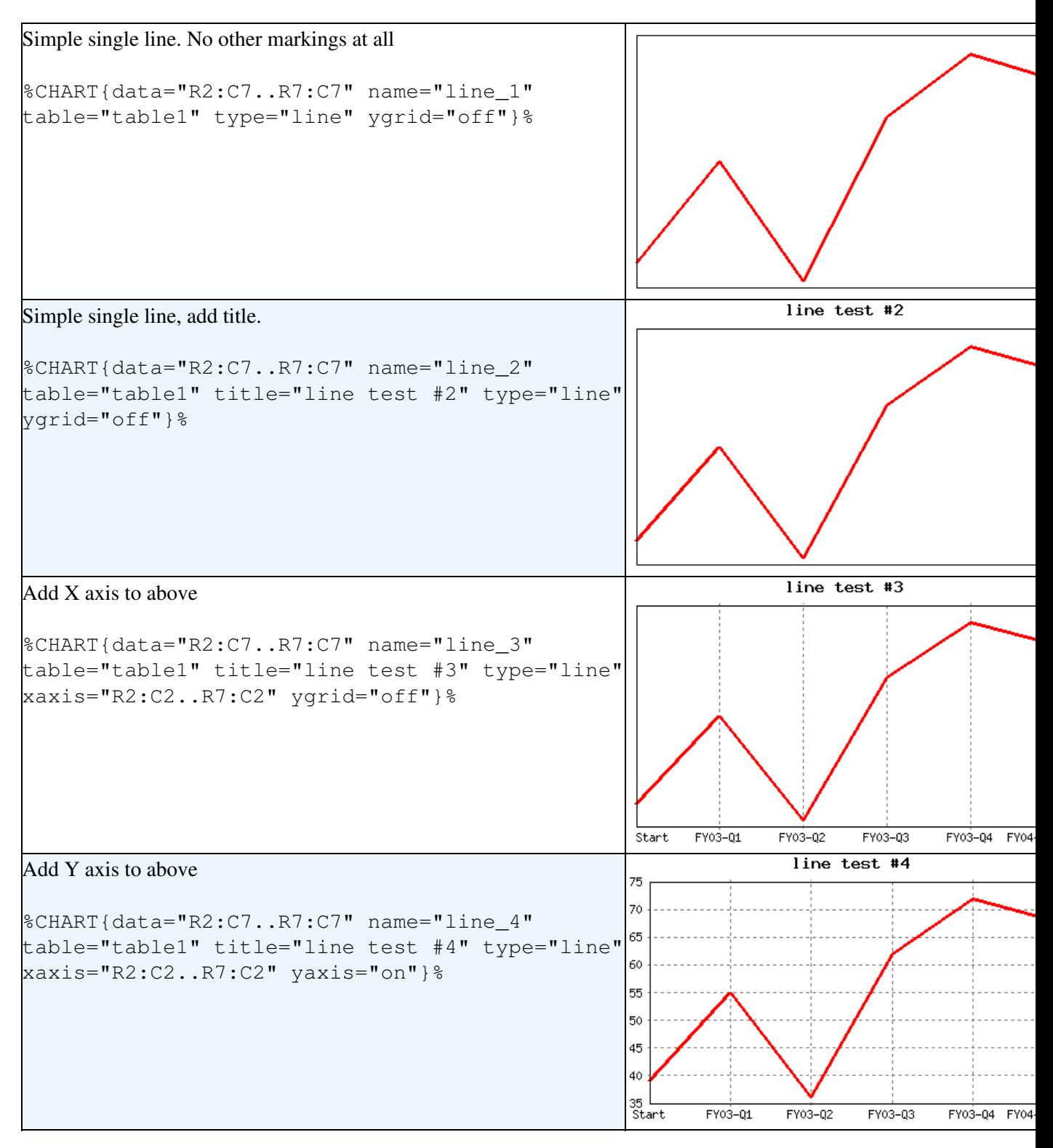

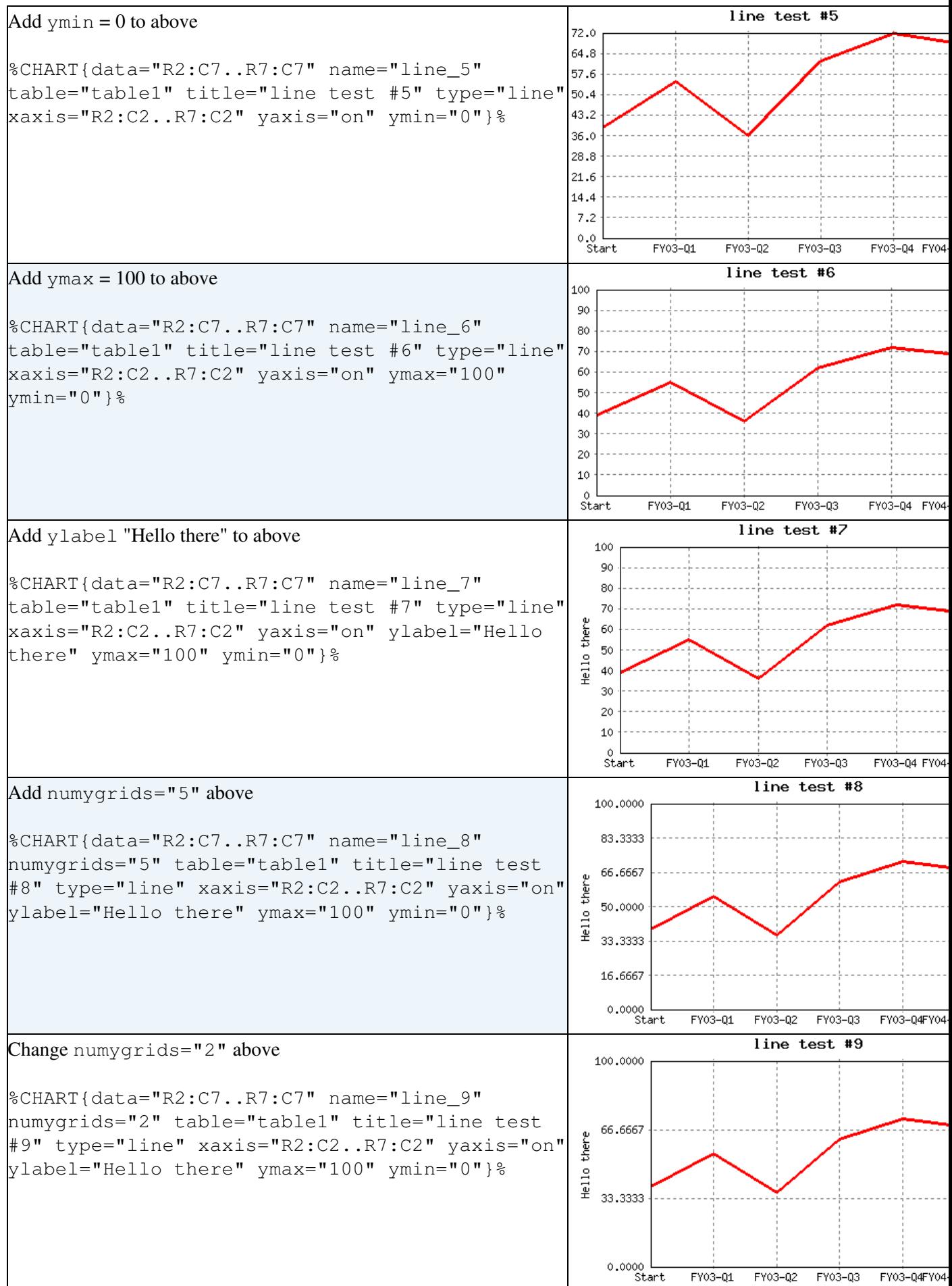

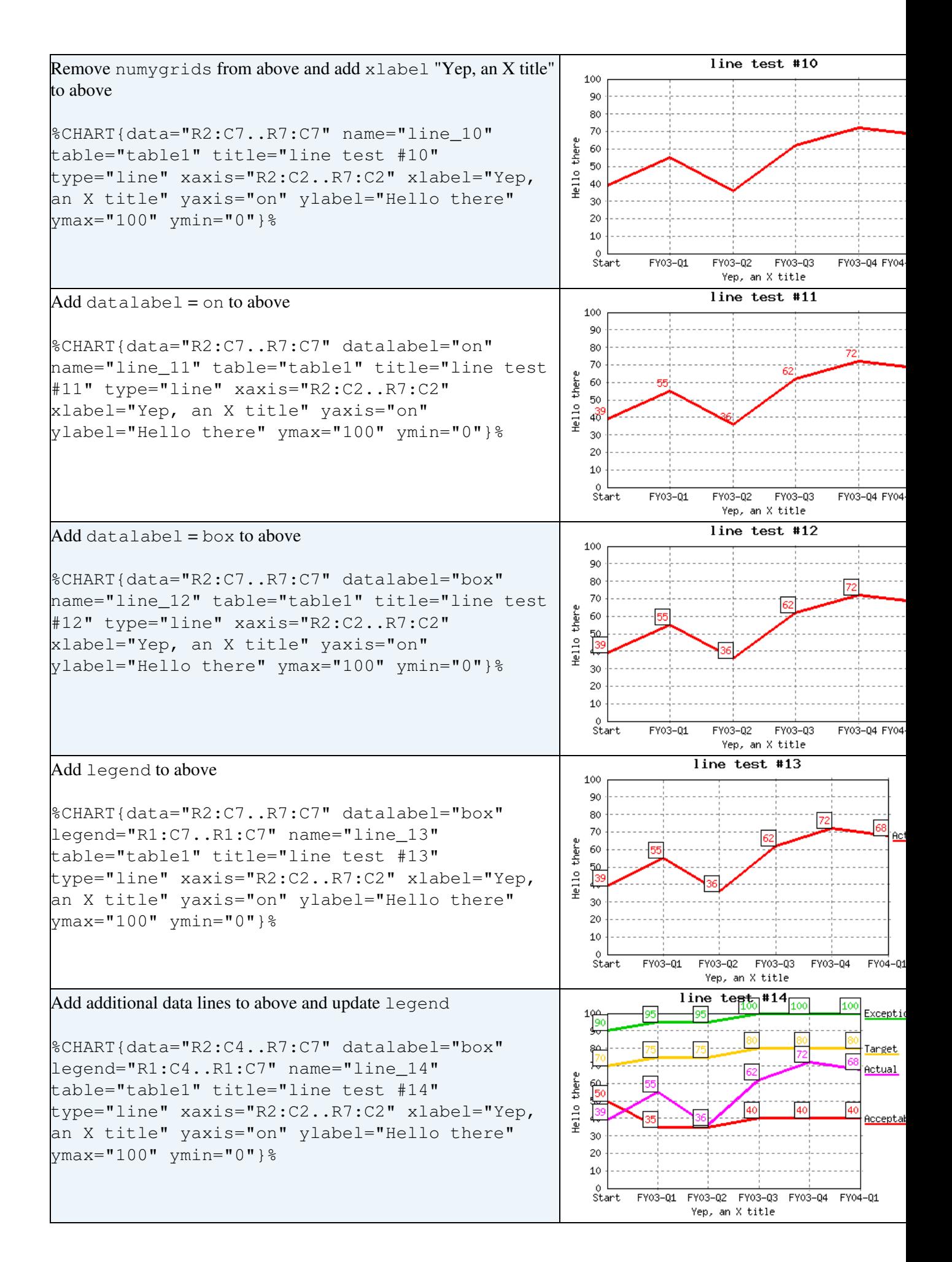

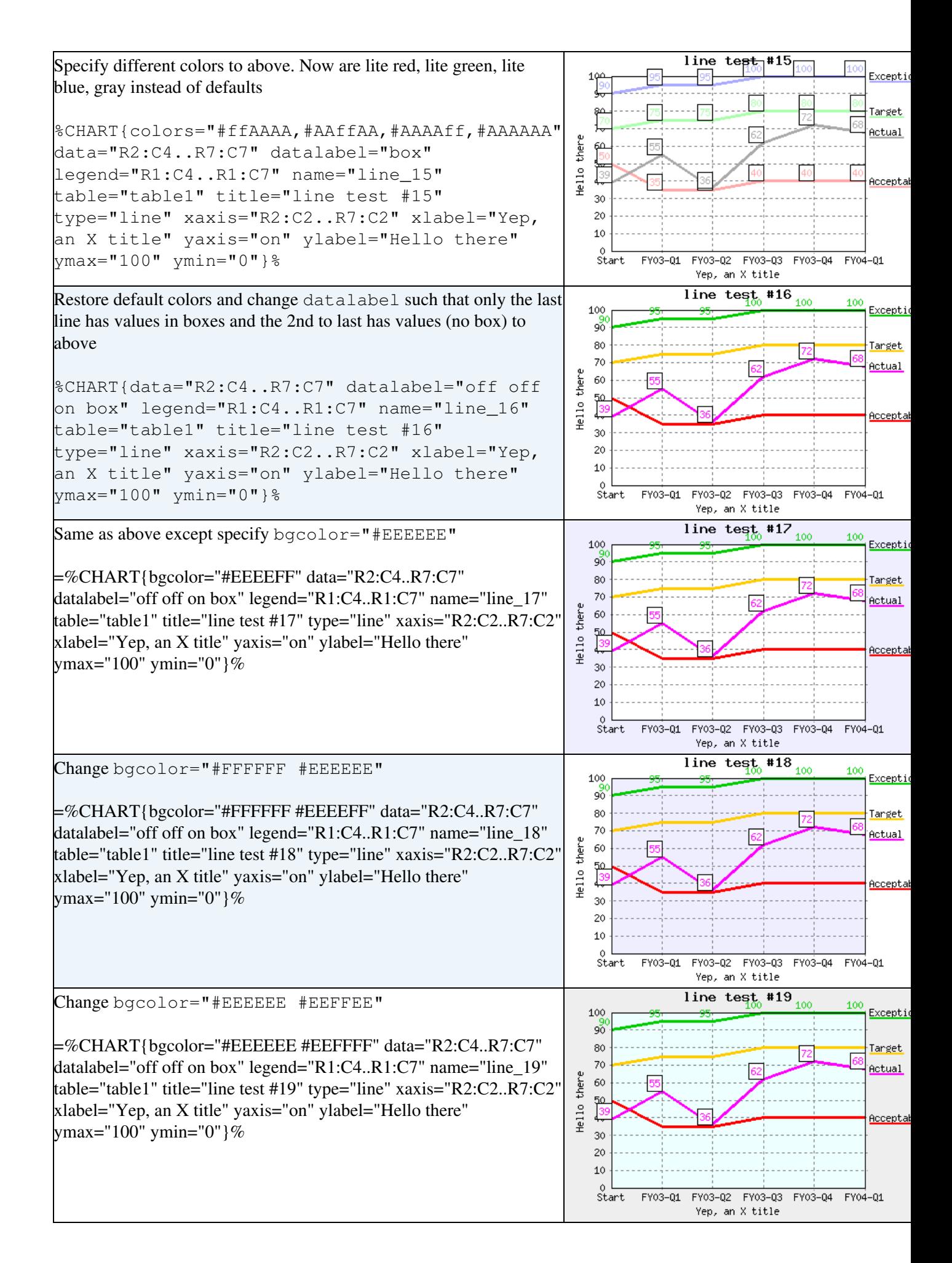

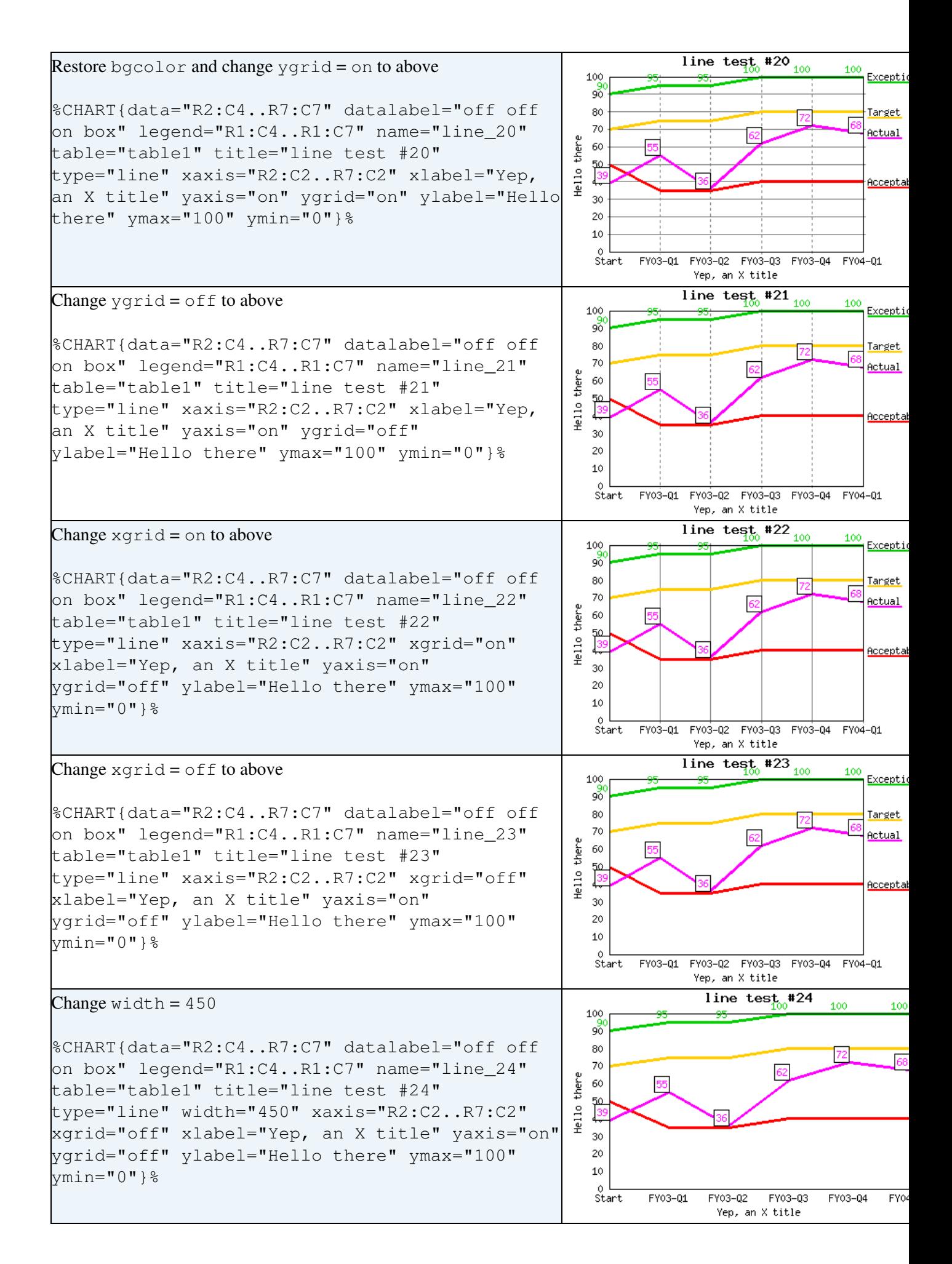

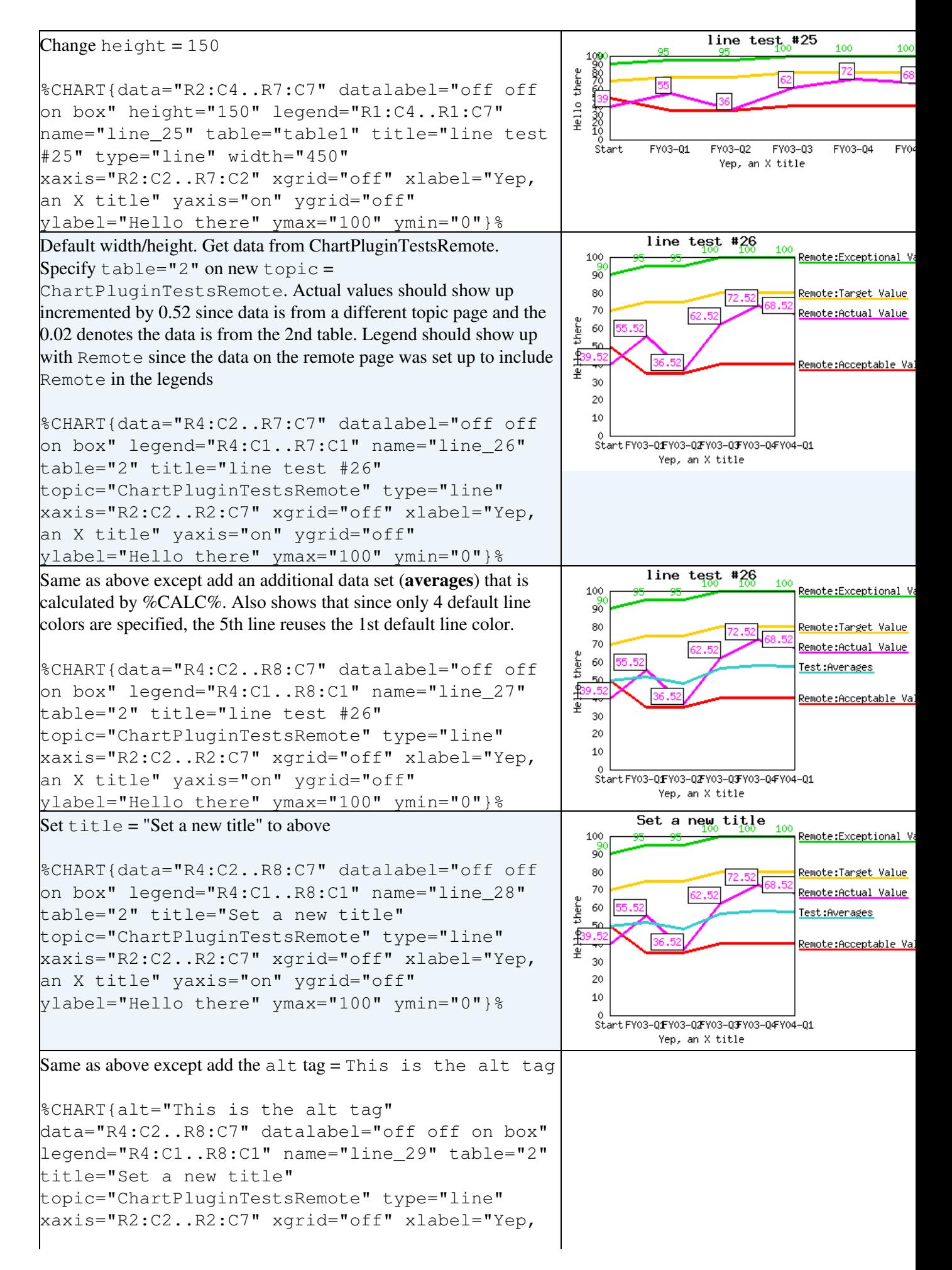

```
Set a new title \frac{95}{100} \frac{95}{100} \frac{95}{100} Remote:Exceptional V.
an X title" yaxis="on" ygrid="off"
                                                                                                 100
ylabel="Hello there" ymax="100" ymin="0"}%
                                                                                                 90
                                                                                                 80
                                                                                                                                       Remote:Target Value
                                                                                                  70
                                                                                                                                       Remote:Actual Value
                                                                                               Hel<del>lig</del> there
                                                                                                 60
                                                                                                                                       Test:Averages
                                                                                                                                       <u> Remote:Acceptable Va</u>
                                                                                                  30
                                                                                                  \overline{20}10Start FY03-QFY03-QFY03-QFY03-QFY04-Q1
                                                                                                              Yep, an X title
```
#### **area tests**

<span id="page-9-0"></span>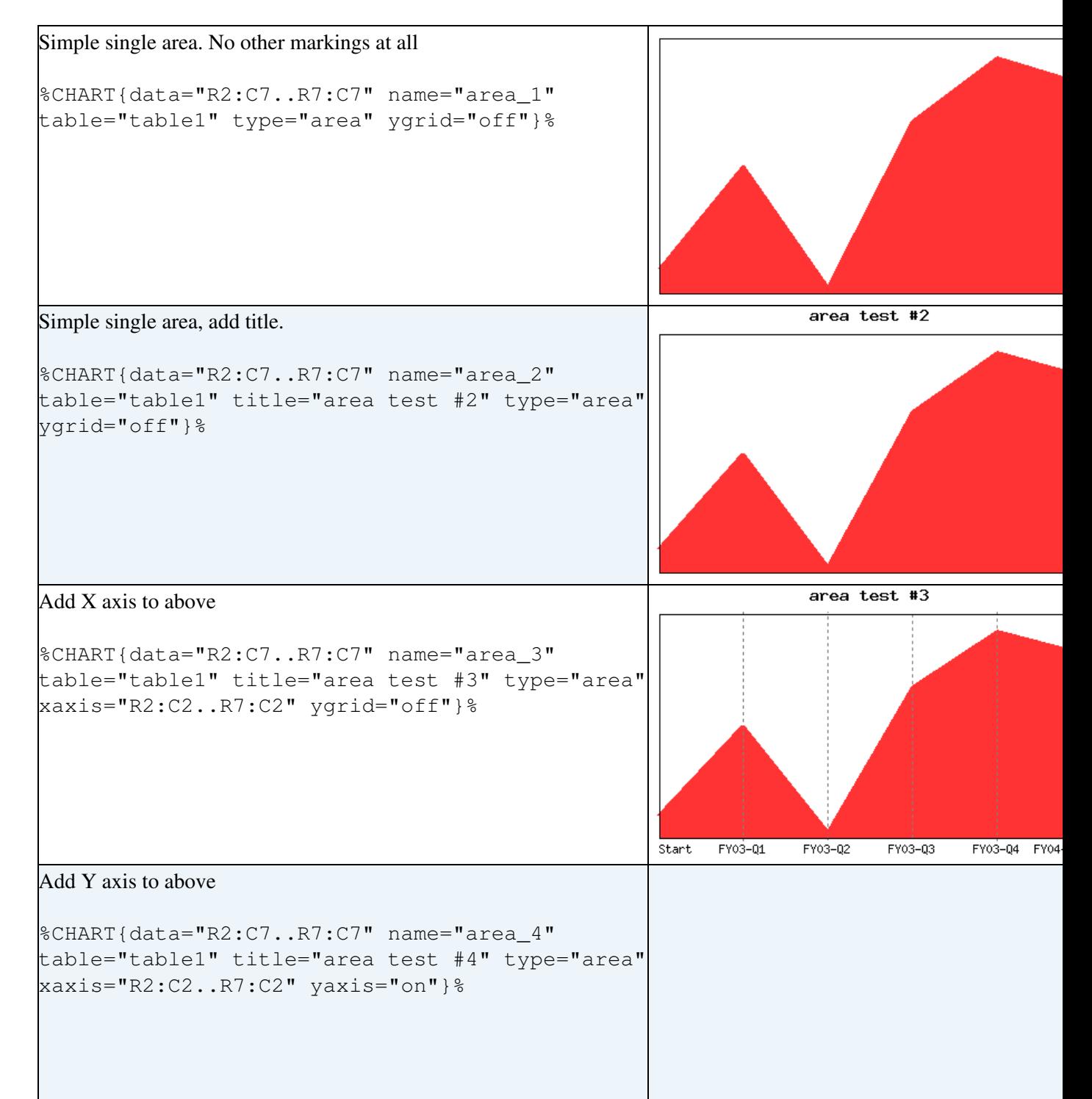

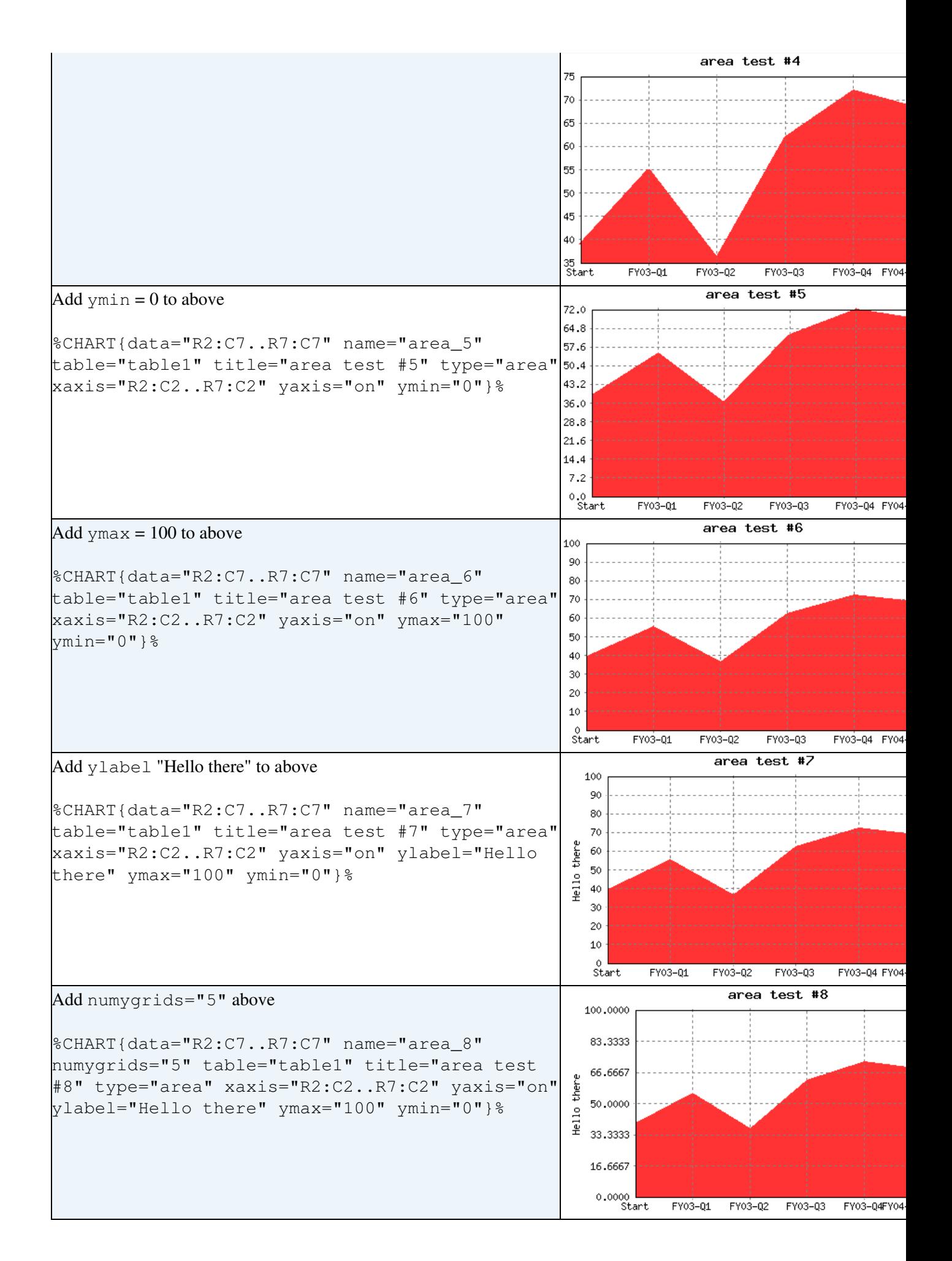

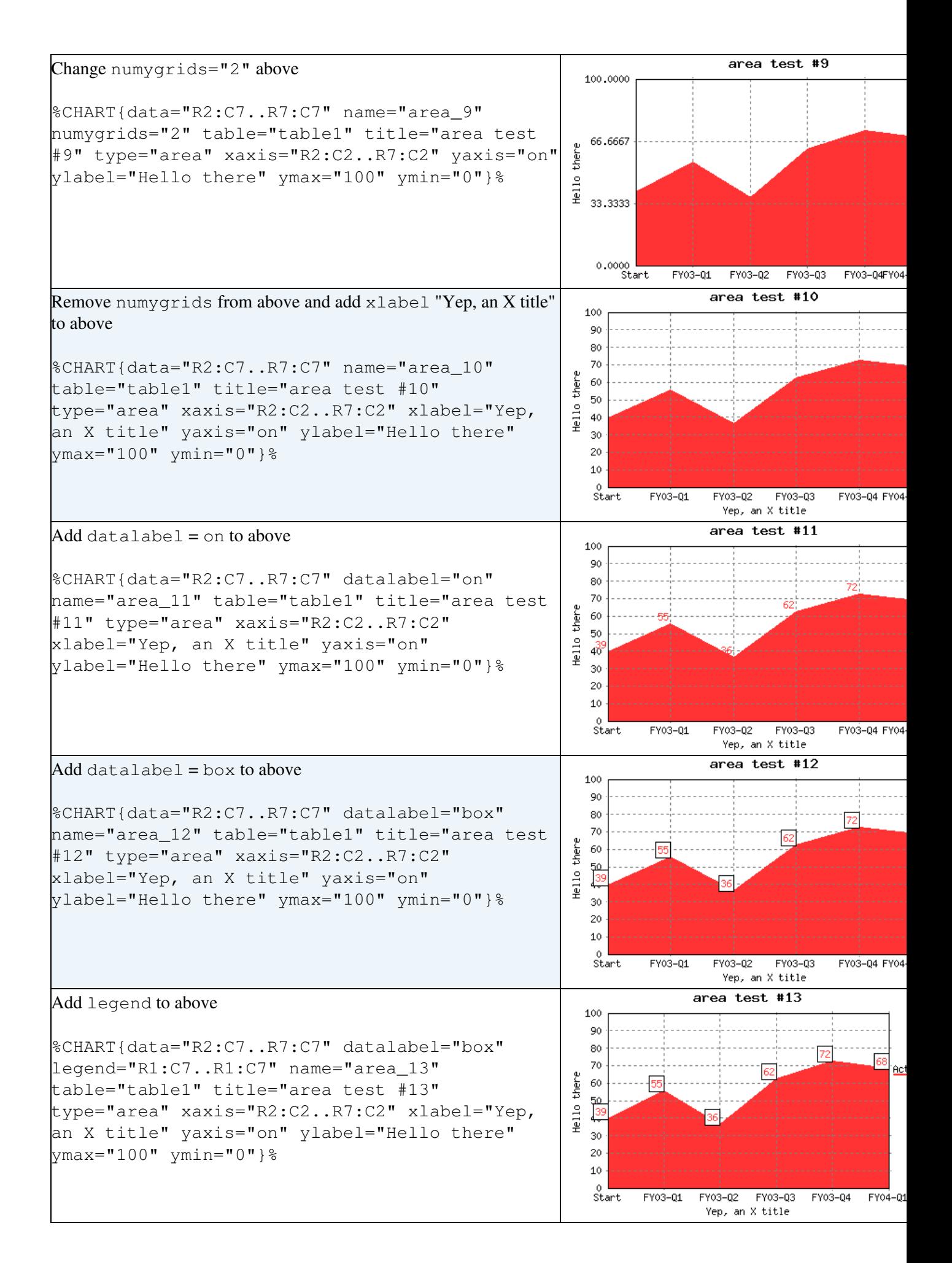

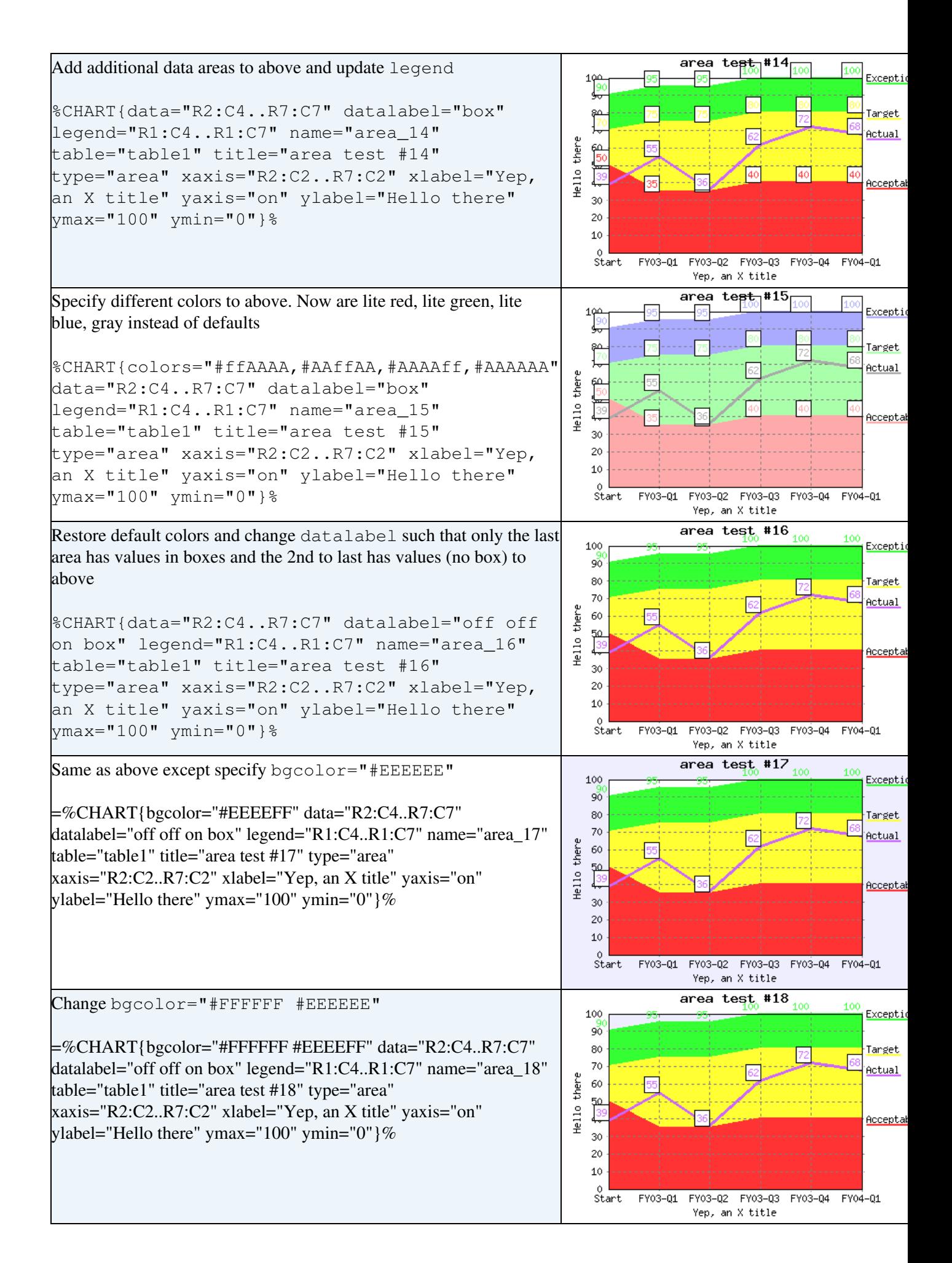

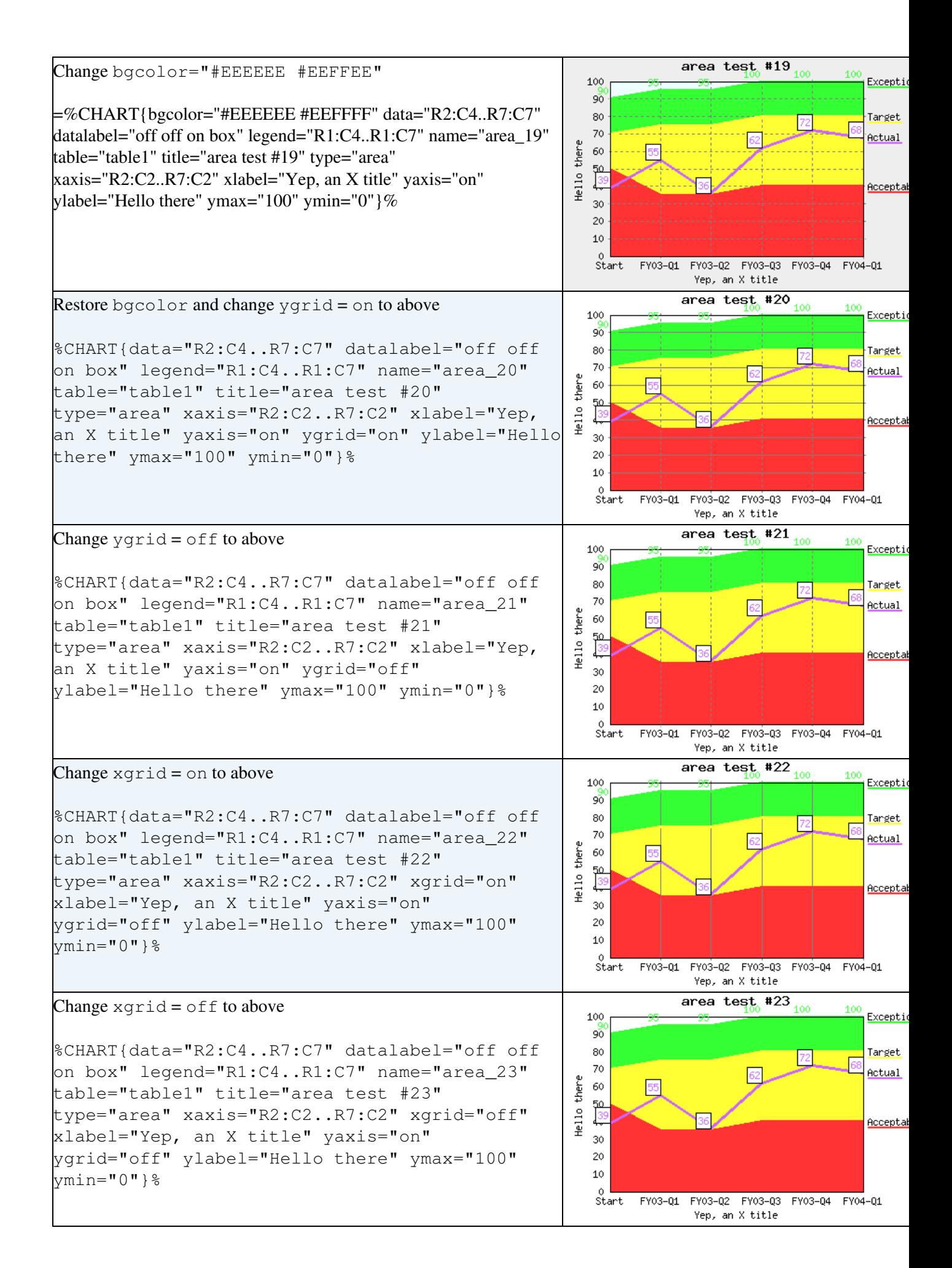

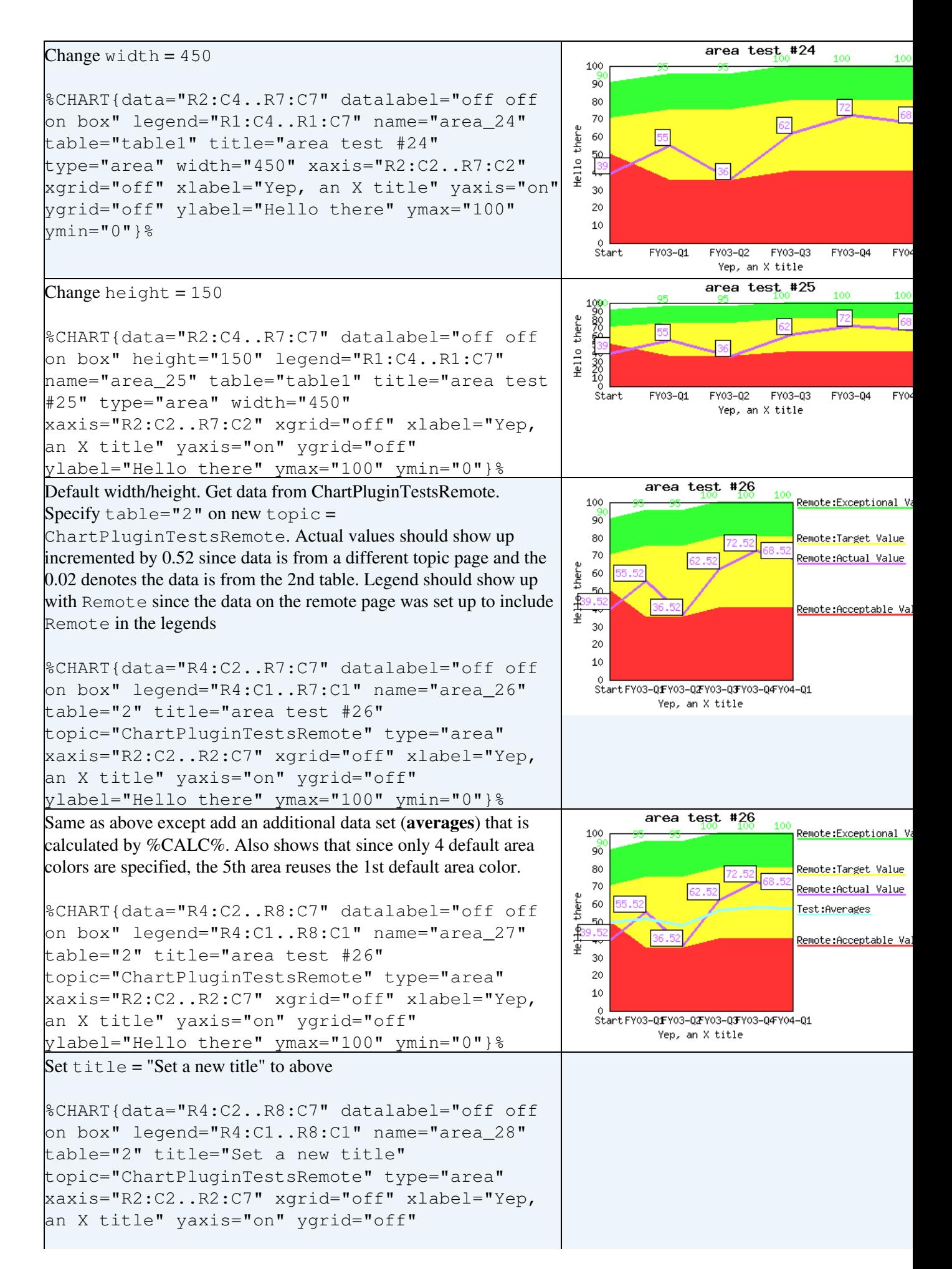

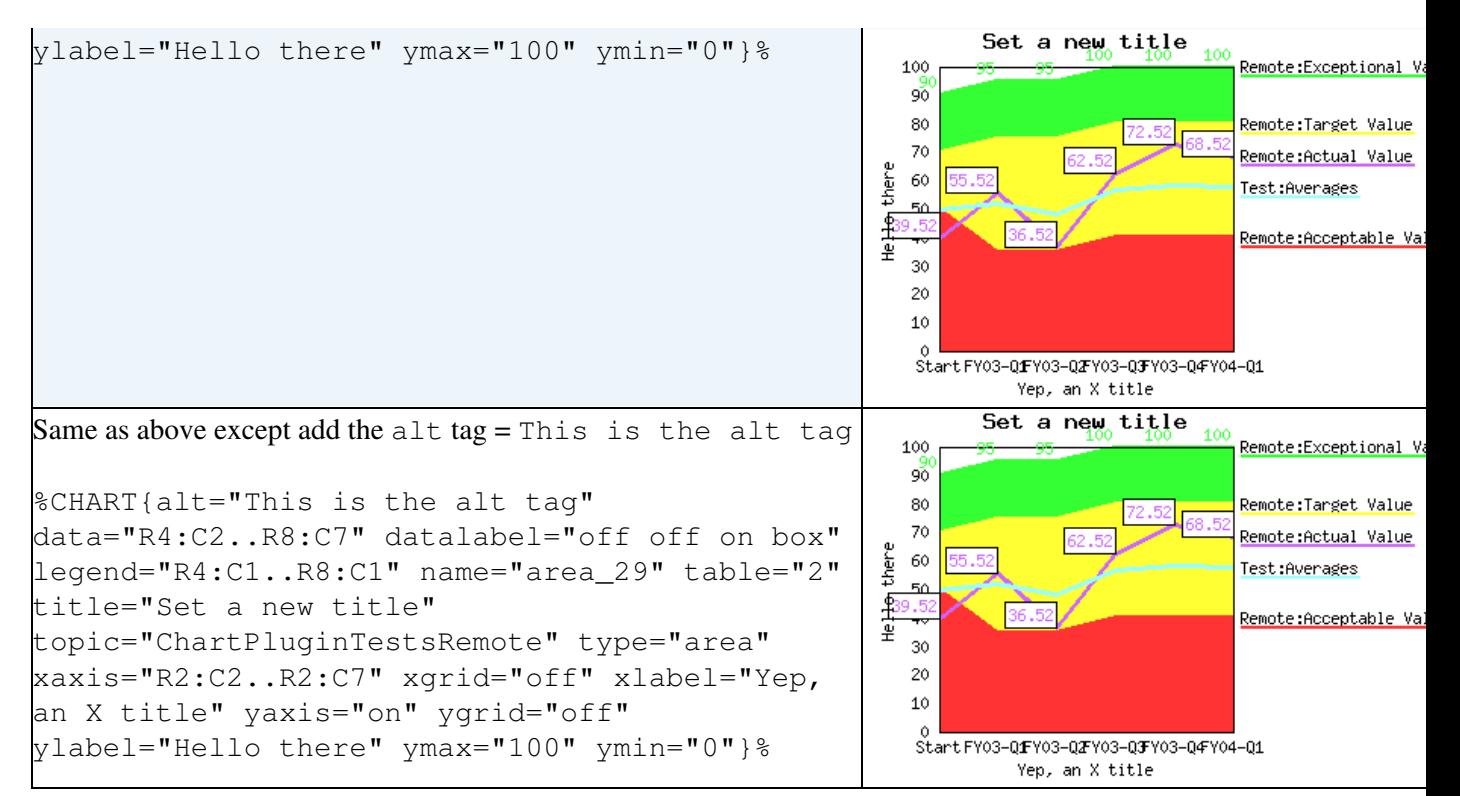

#### **bar tests**

<span id="page-15-0"></span>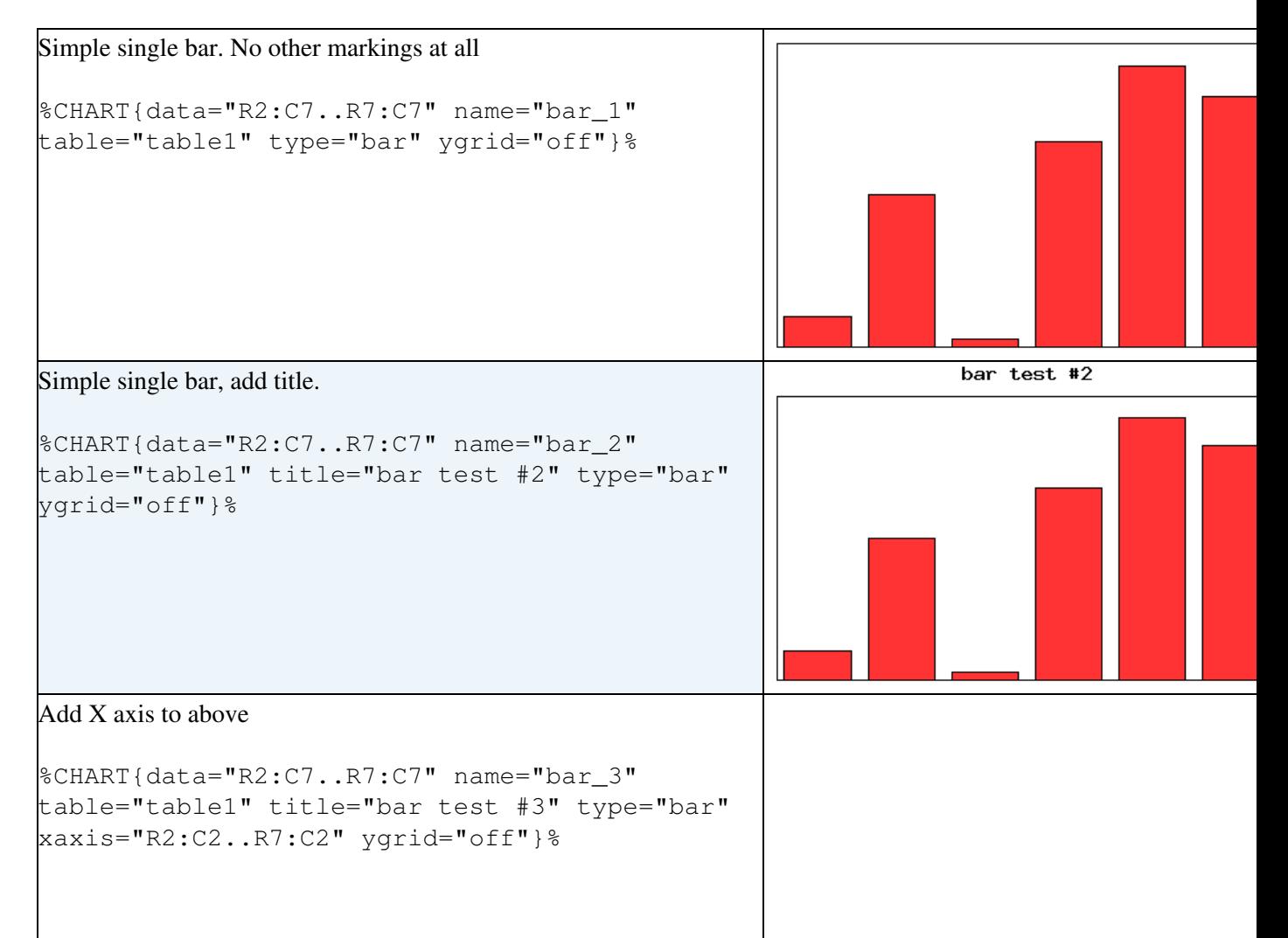

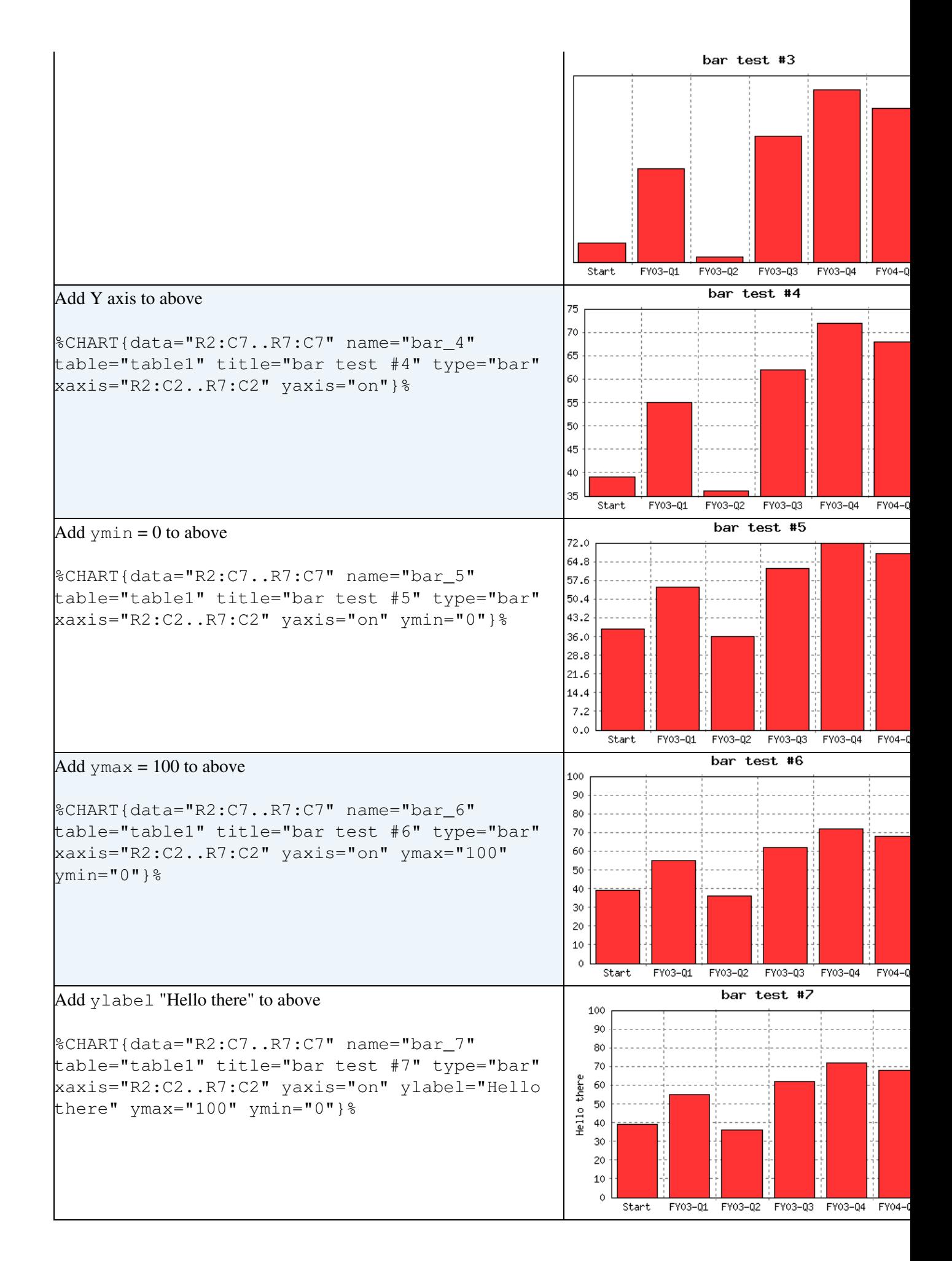

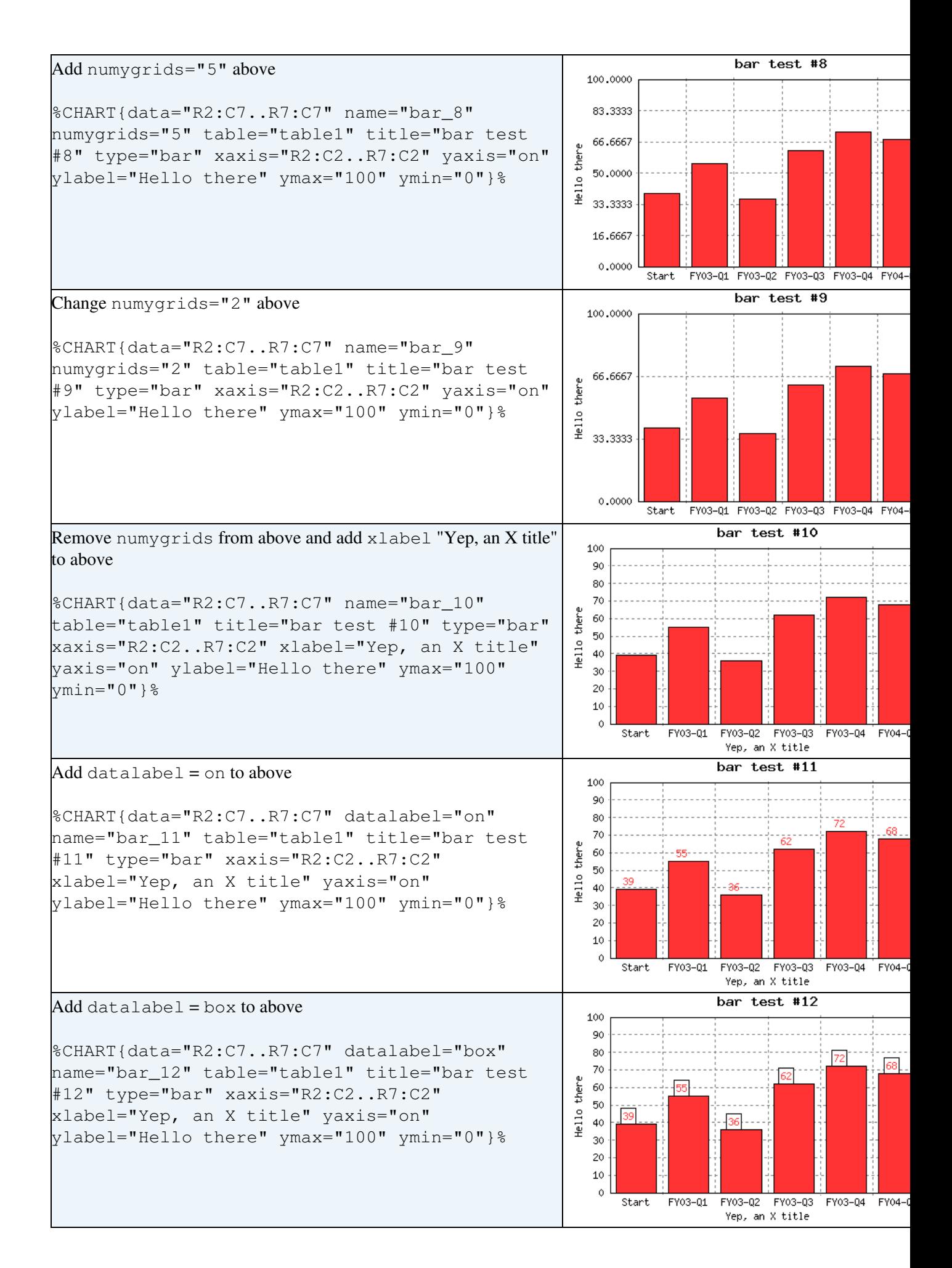

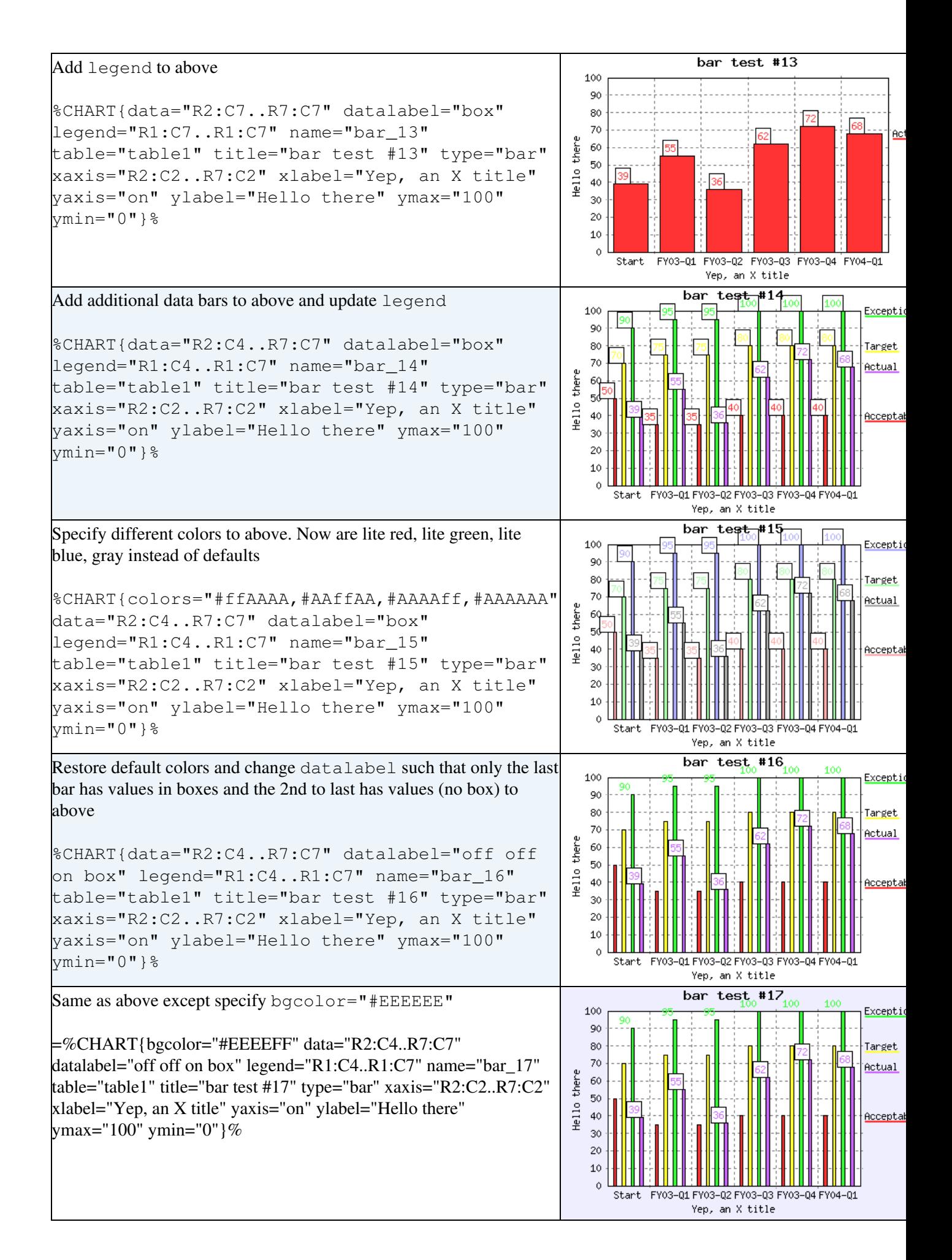

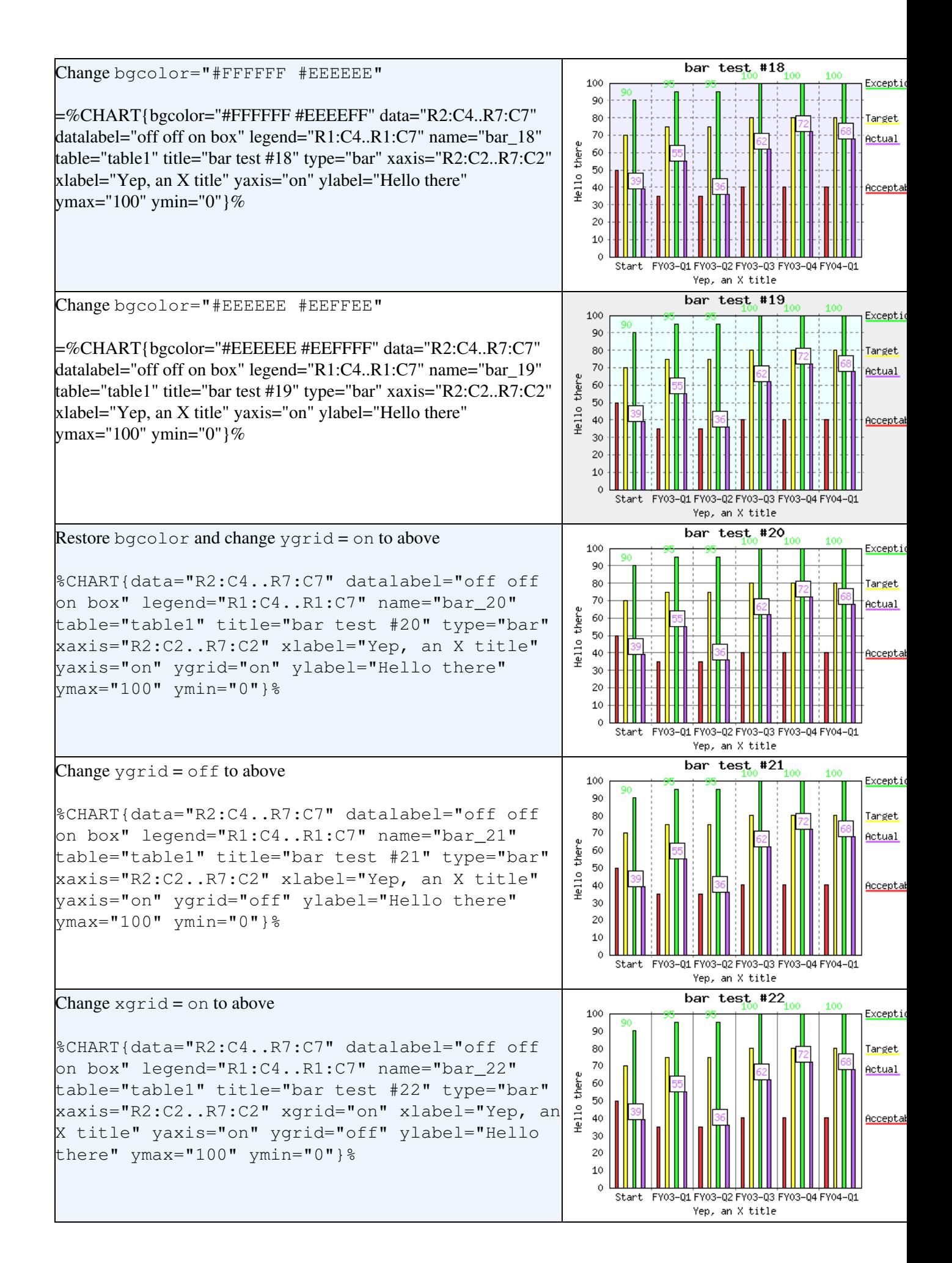

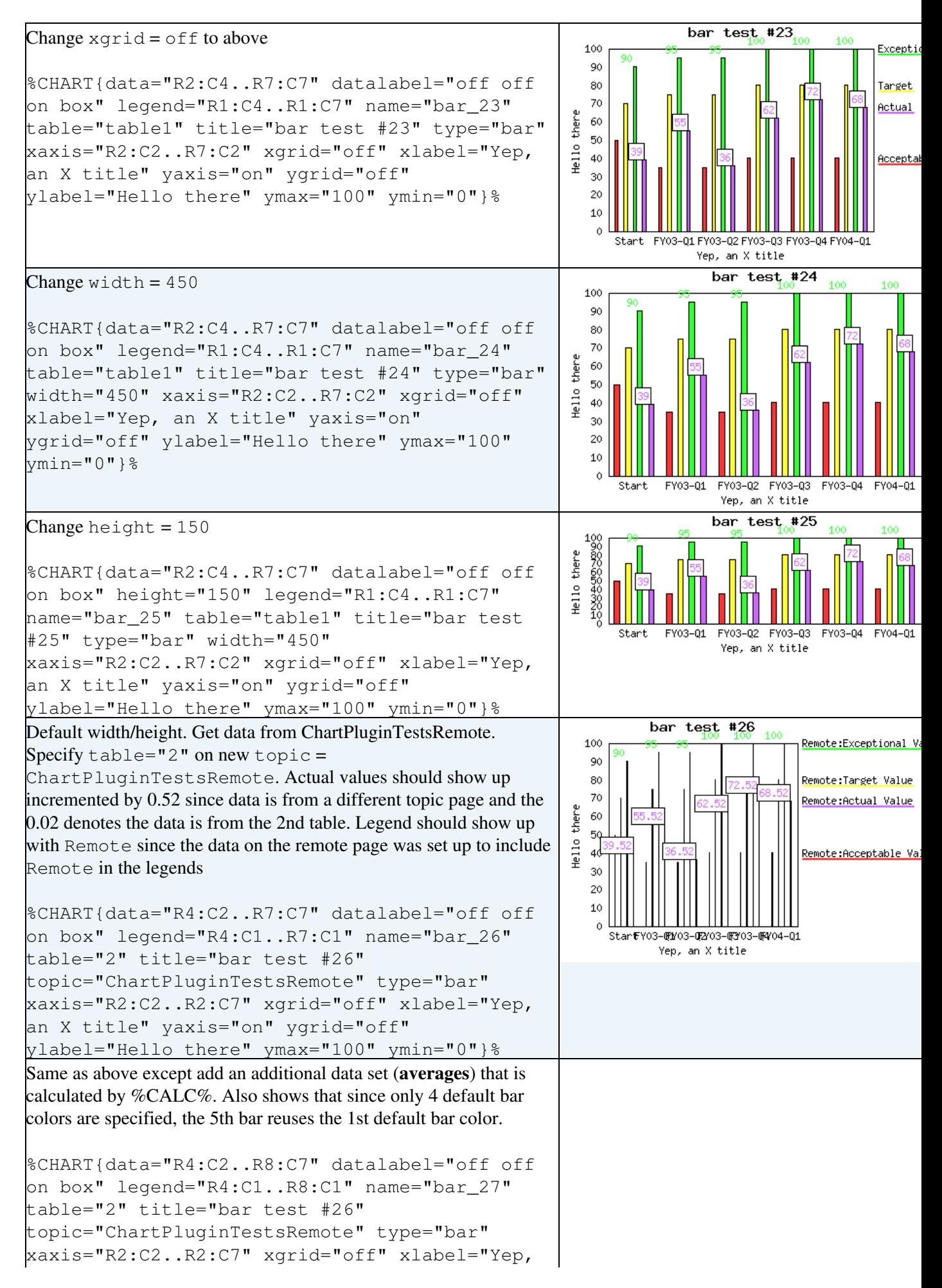

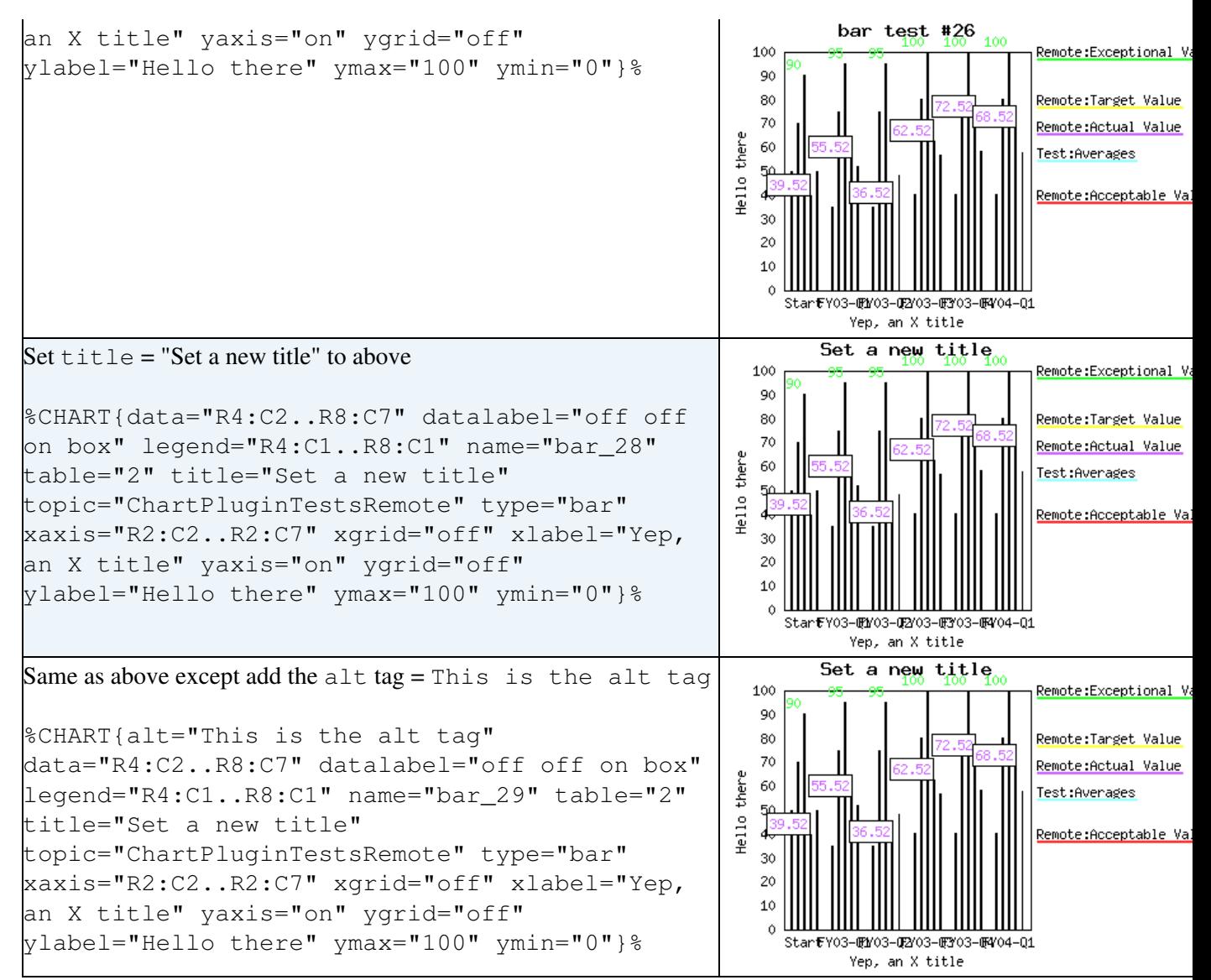

#### **combo tests**

<span id="page-21-0"></span>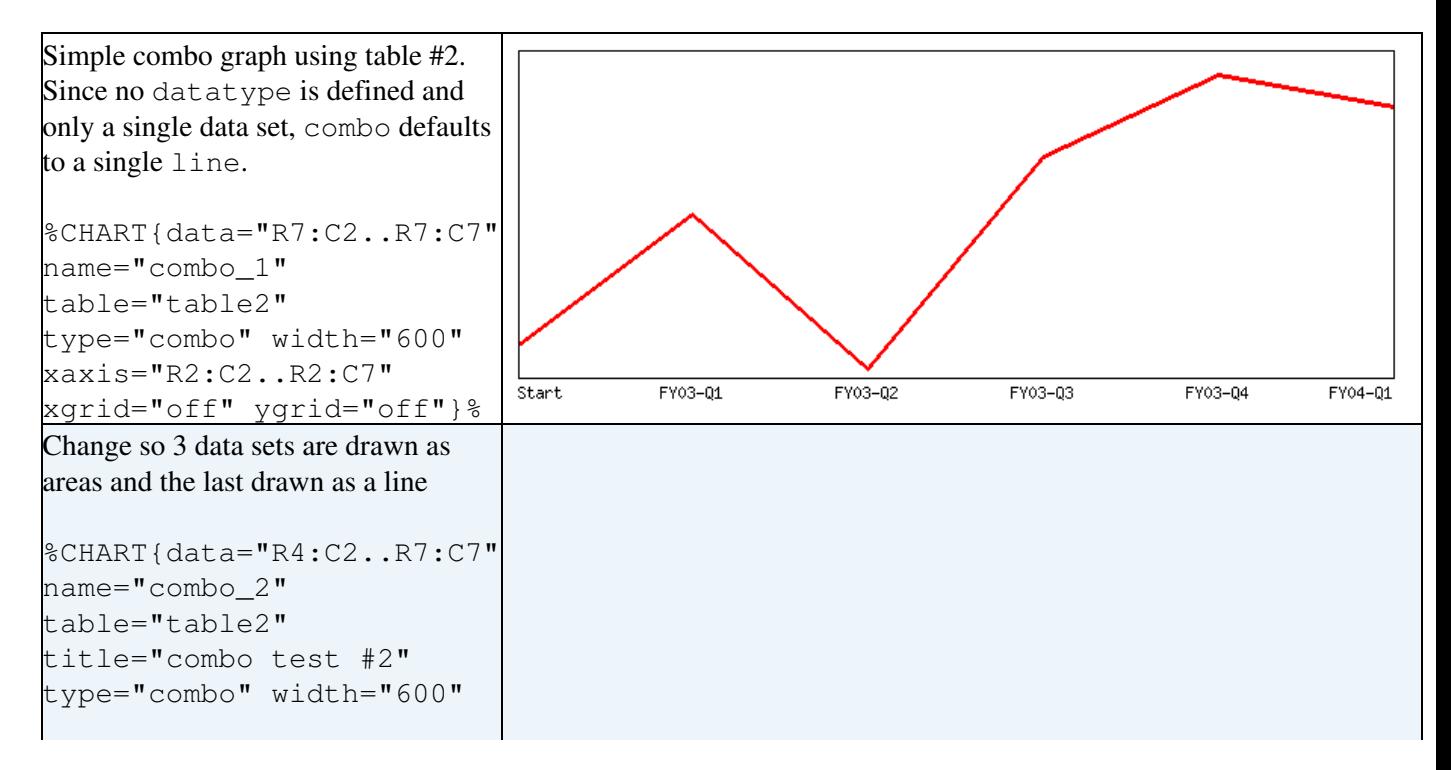

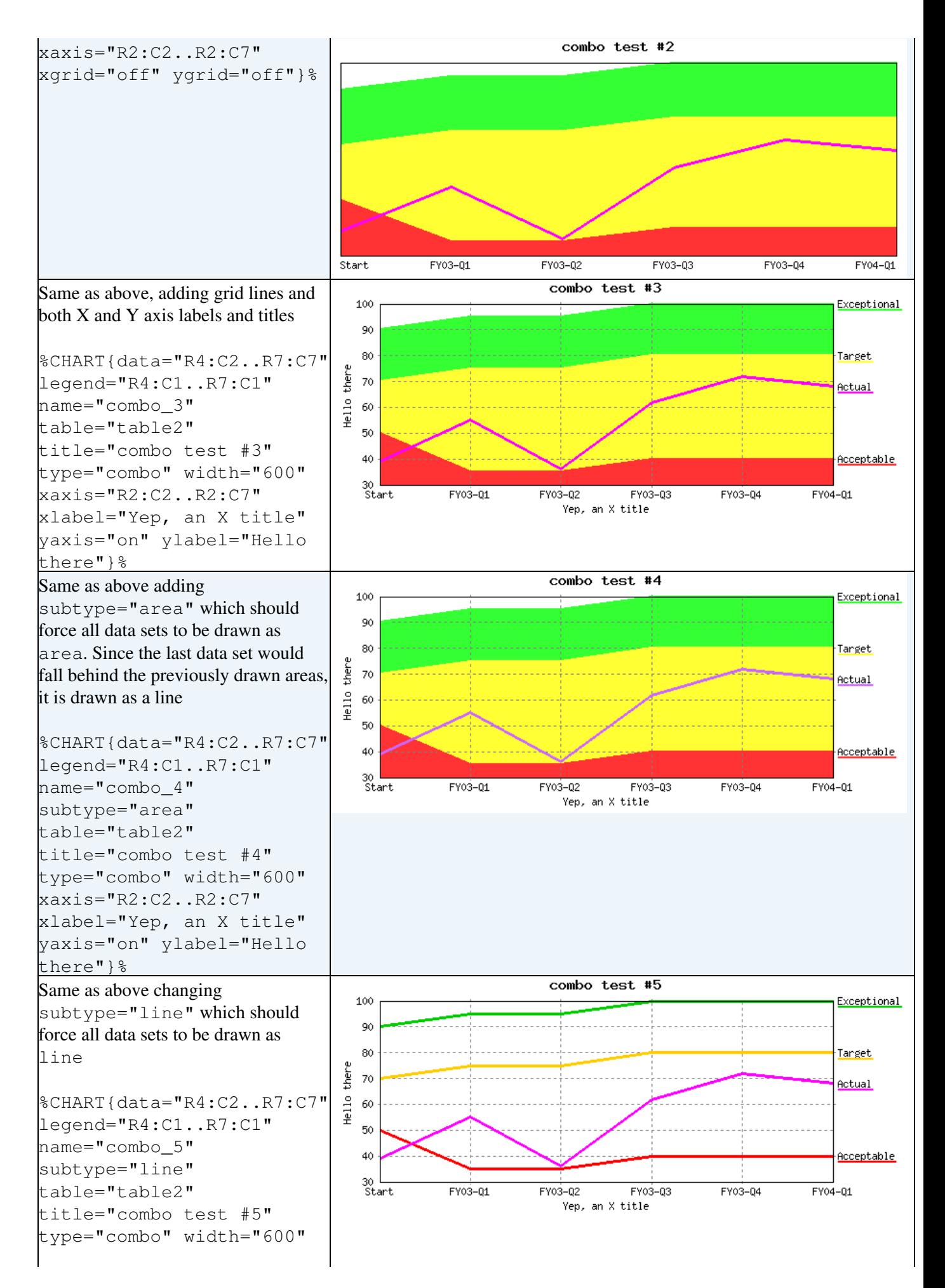

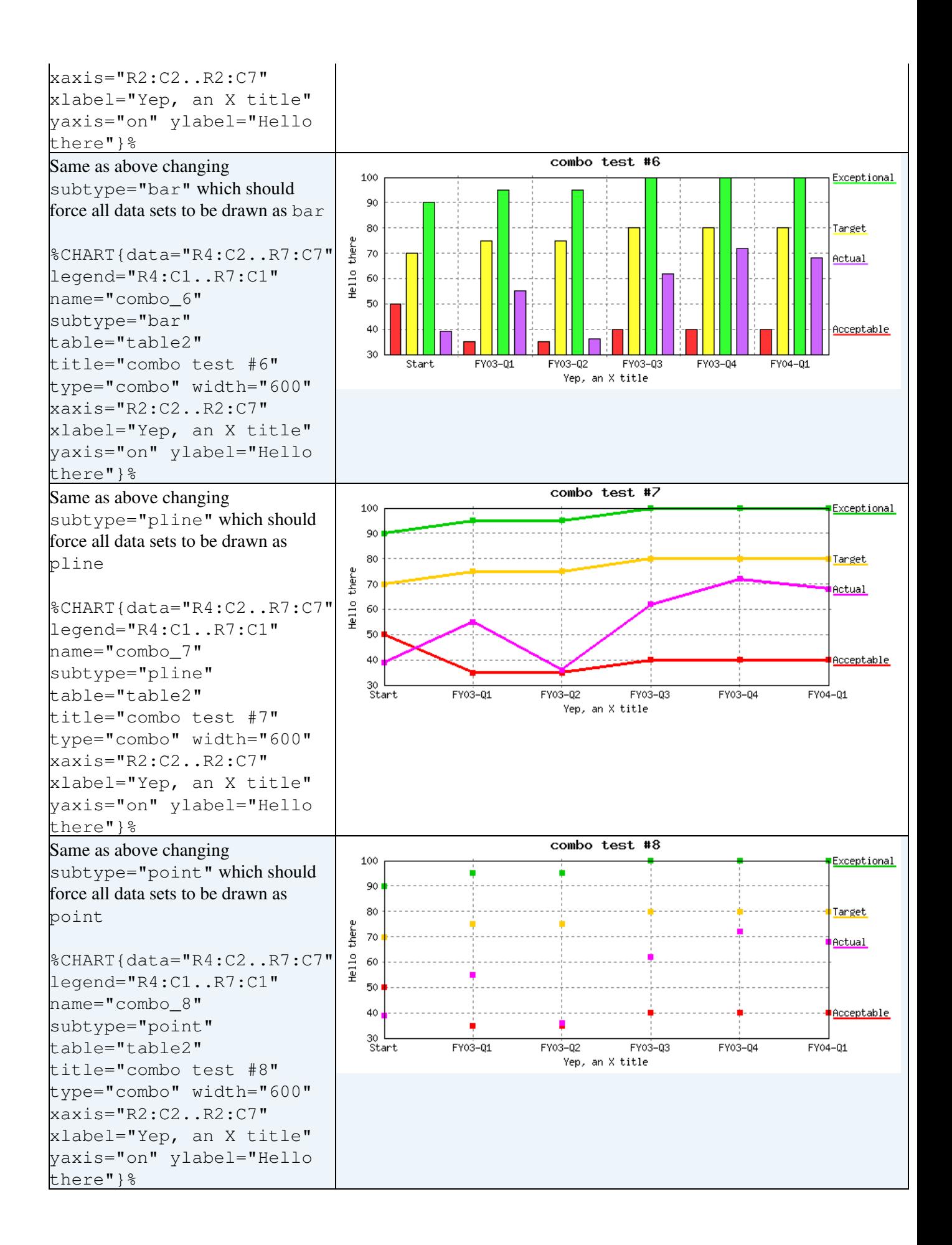

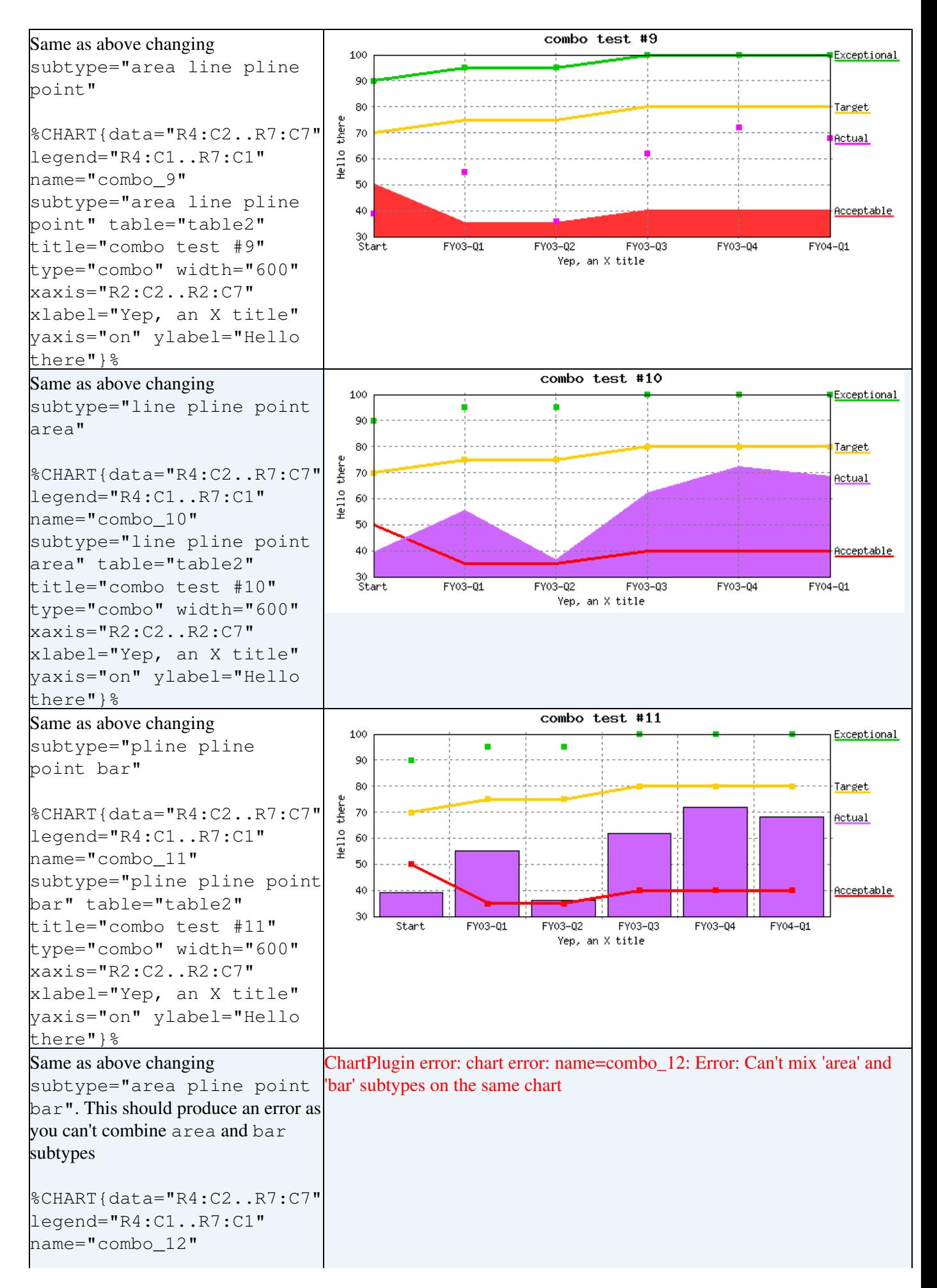

```
subtype="area pline point
bar" table="table2"
title="combo test #12"
type="combo" width="600"
xaxis="R2:C2..R2:C7"
xlabel="Yep, an X title"
yaxis="on" ylabel="Hello
there"}%
```
#### **scatter tests**

<span id="page-25-0"></span>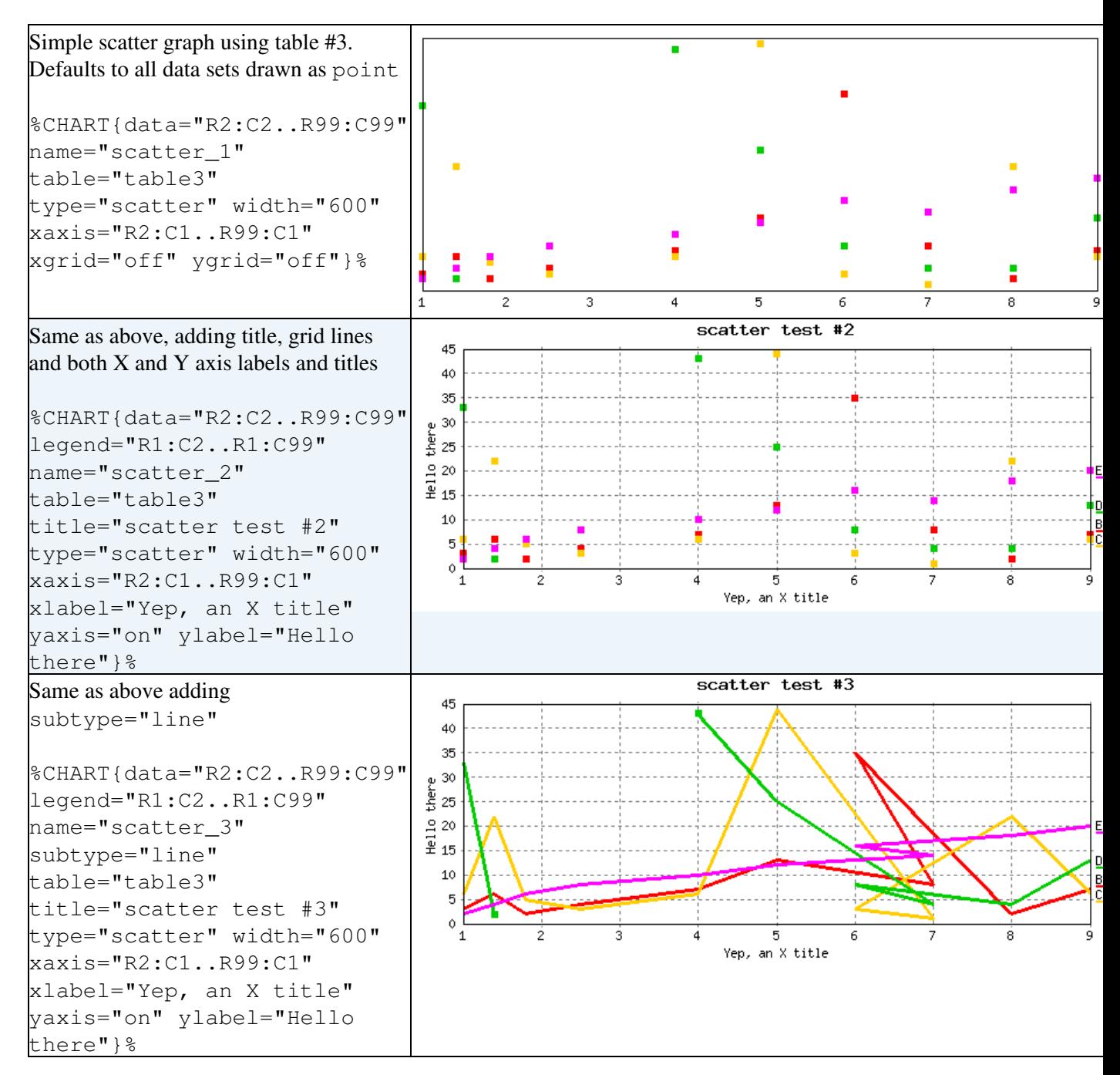

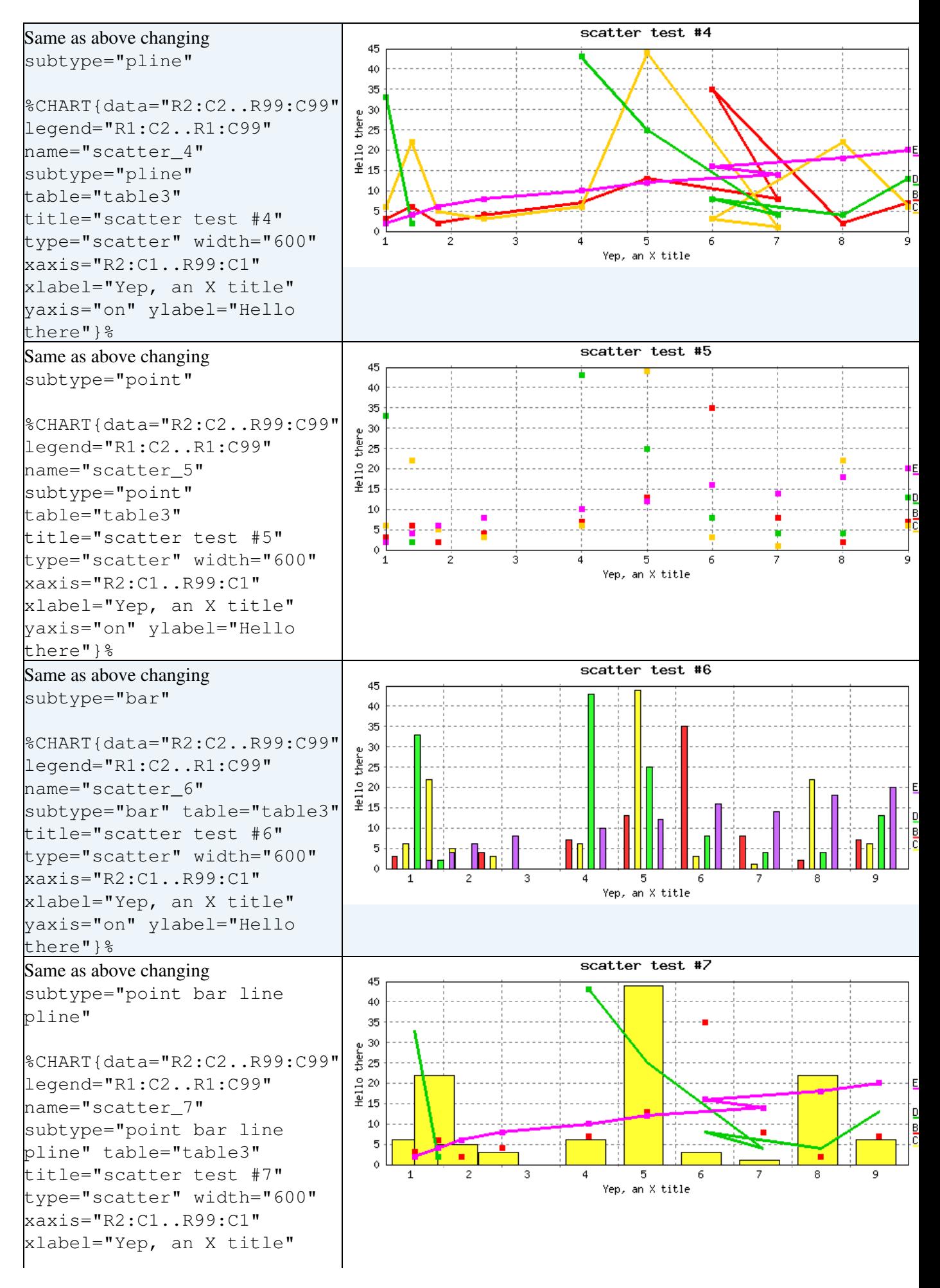

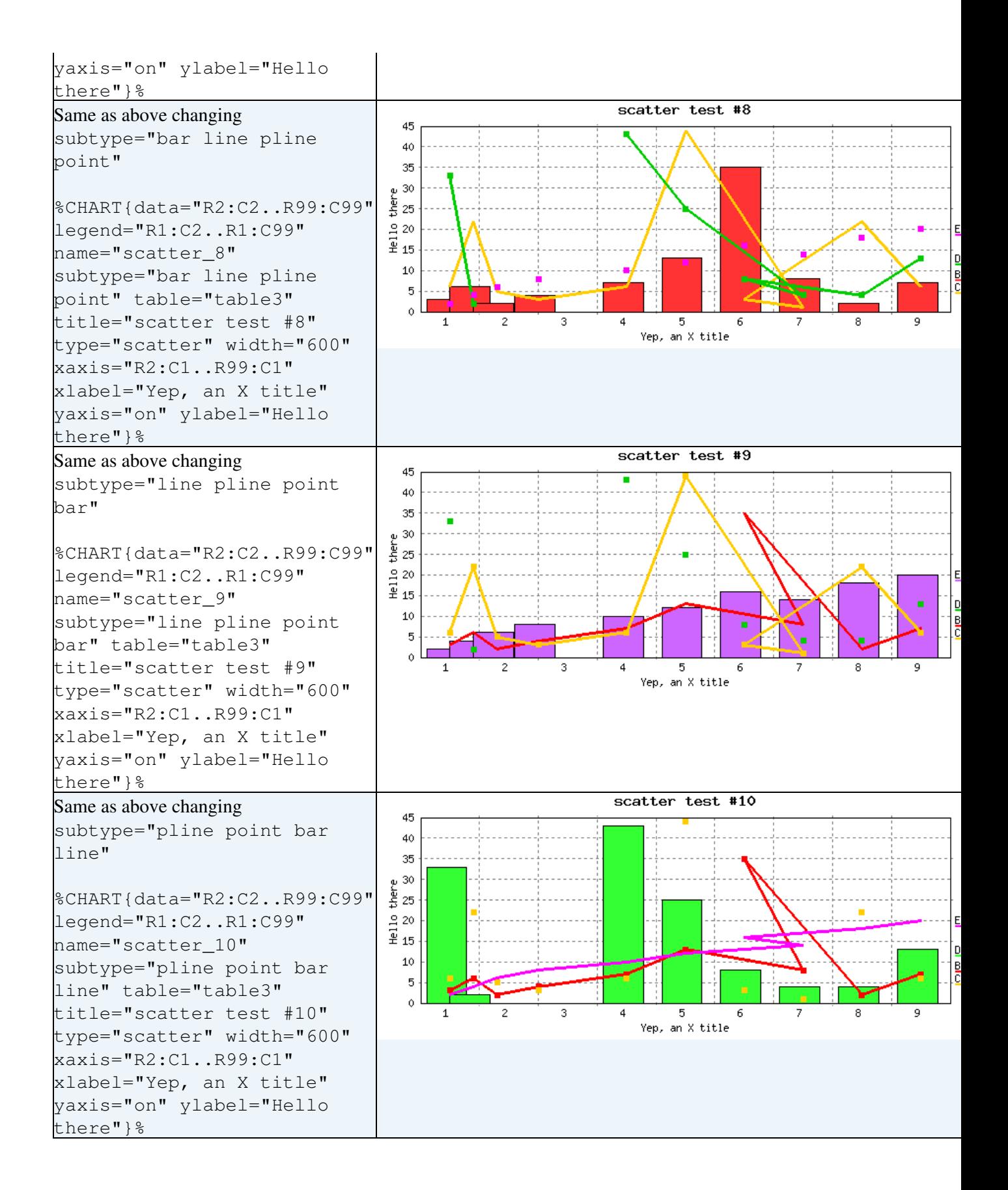

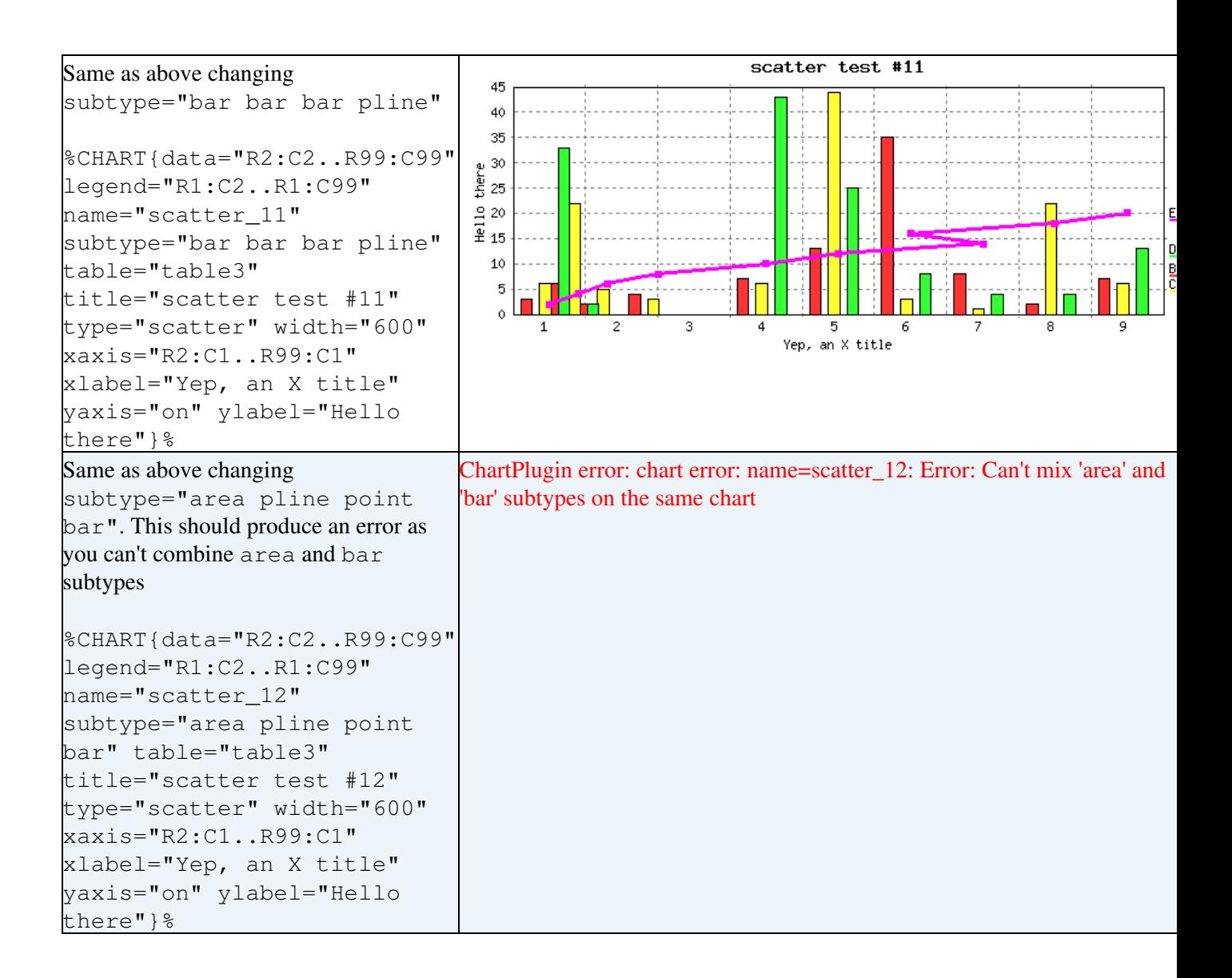

## <span id="page-29-0"></span>**New functionality tests**

## **Test various legend placement situations**

<span id="page-29-1"></span>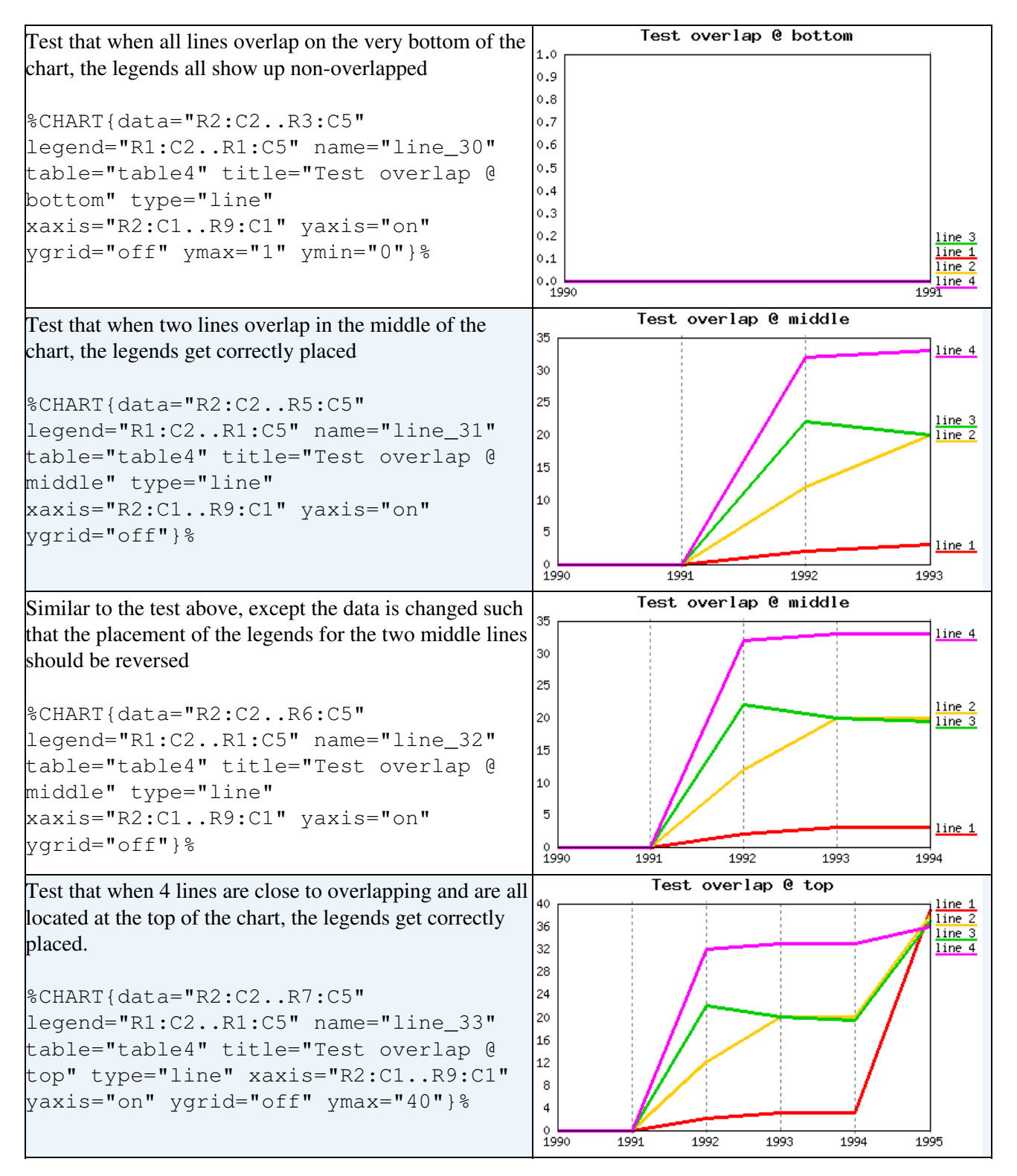

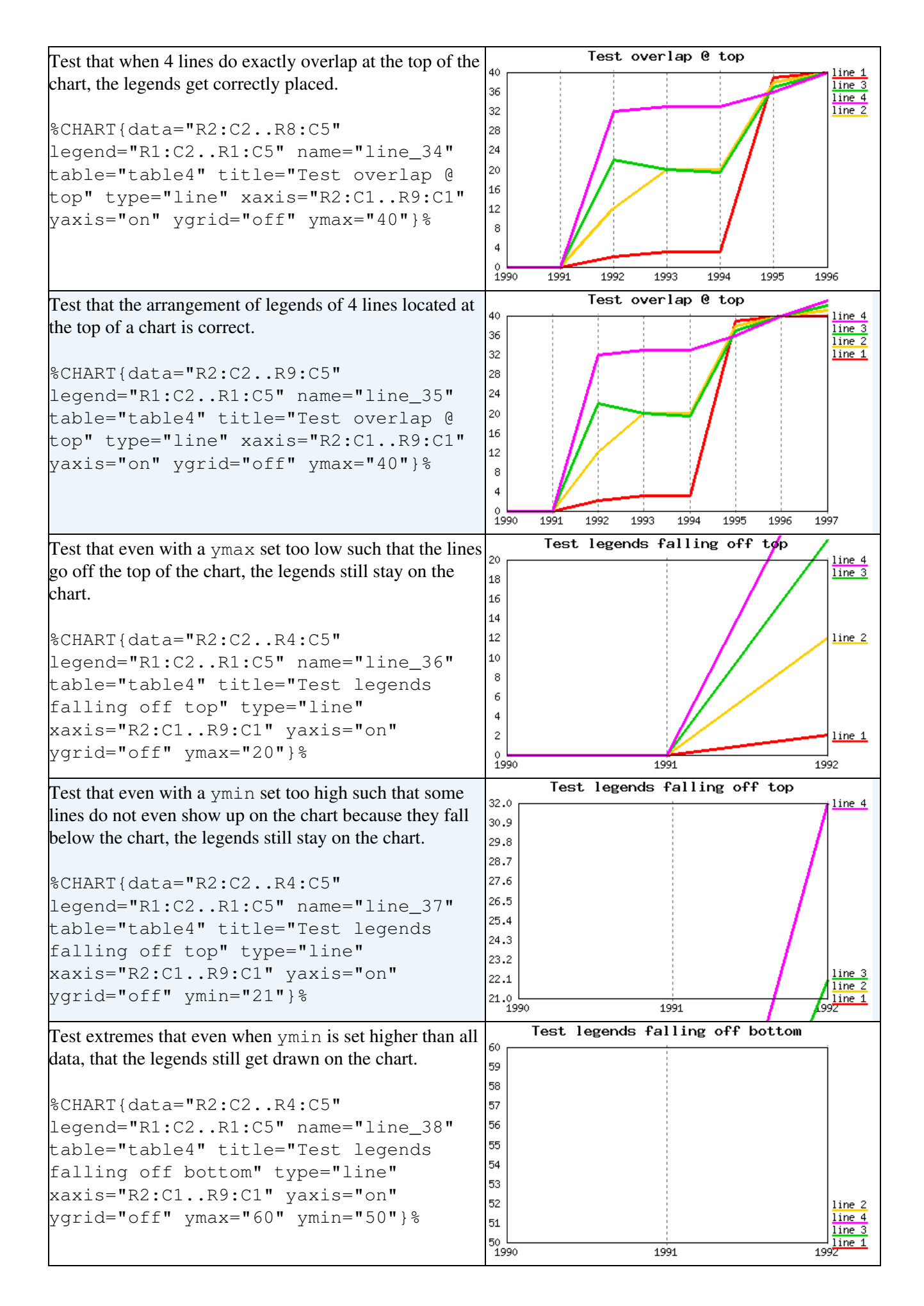

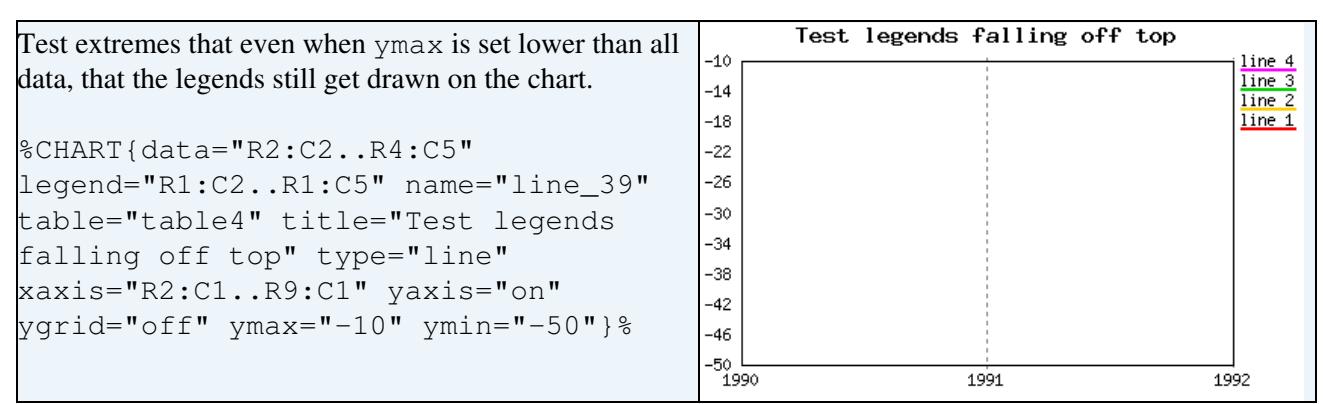

## **Test** *numxgrids* **and** *xaxisangle* **options**

<span id="page-31-0"></span>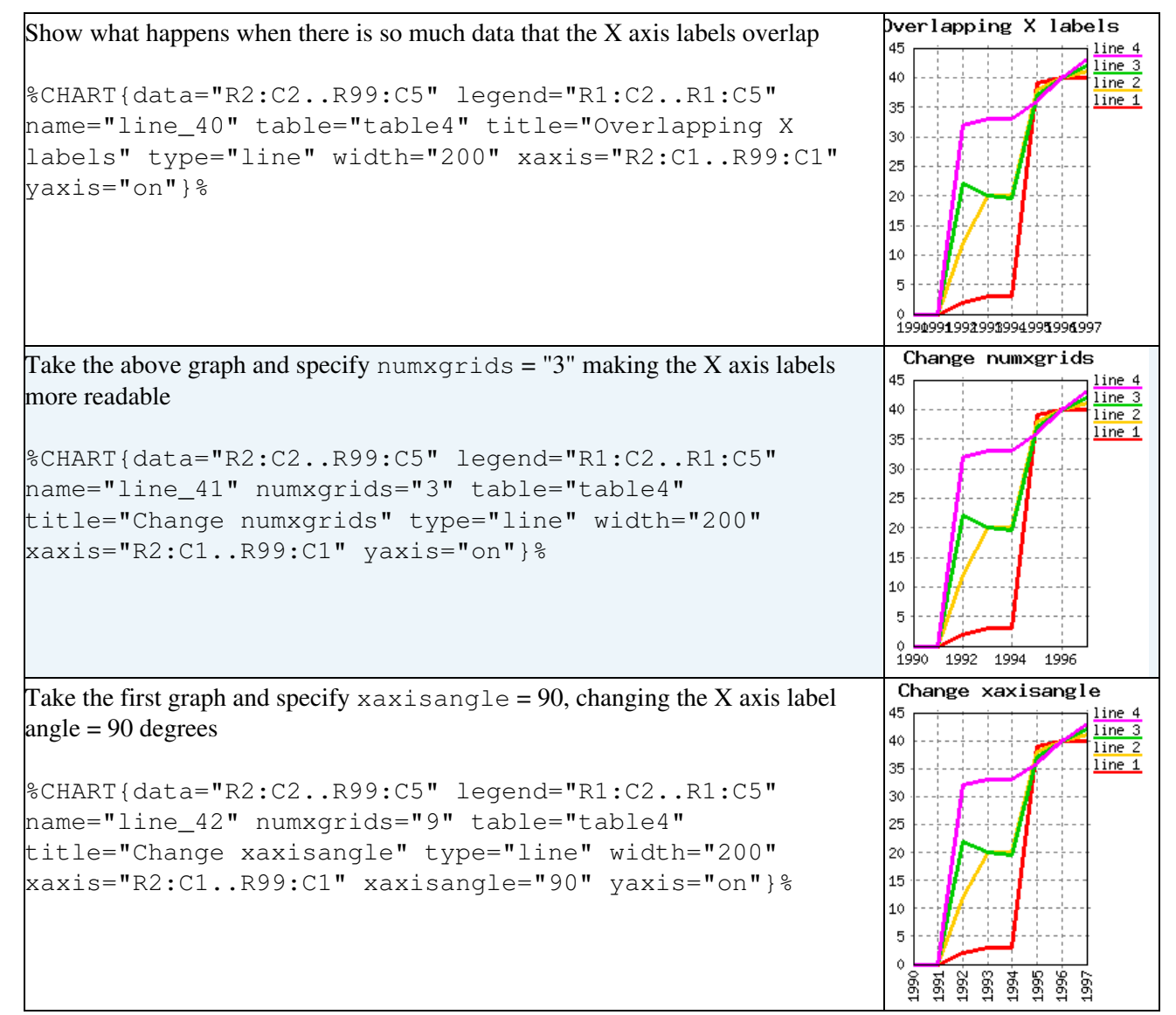

#### <span id="page-31-1"></span>**Test** *scale* **and** *ytics* **options**

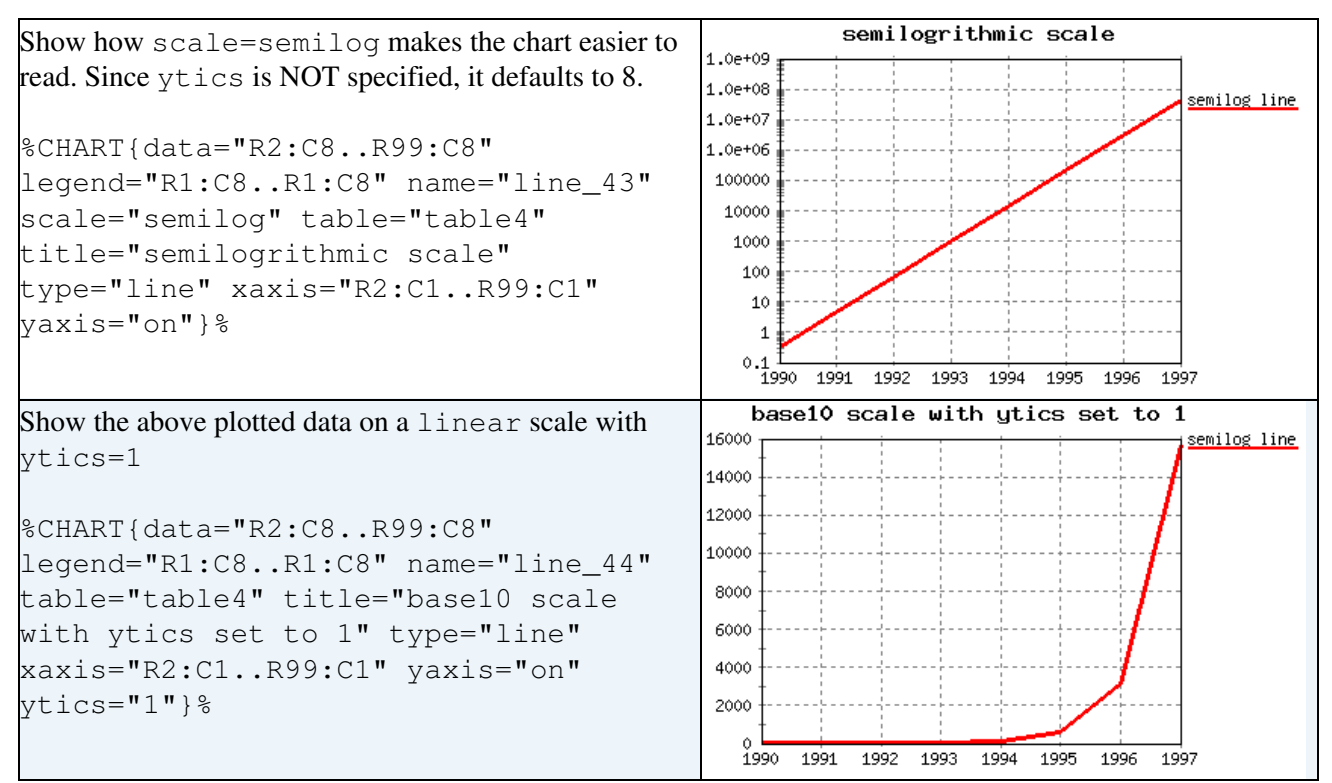

## **Test** *defaultdata* **option**

<span id="page-32-0"></span>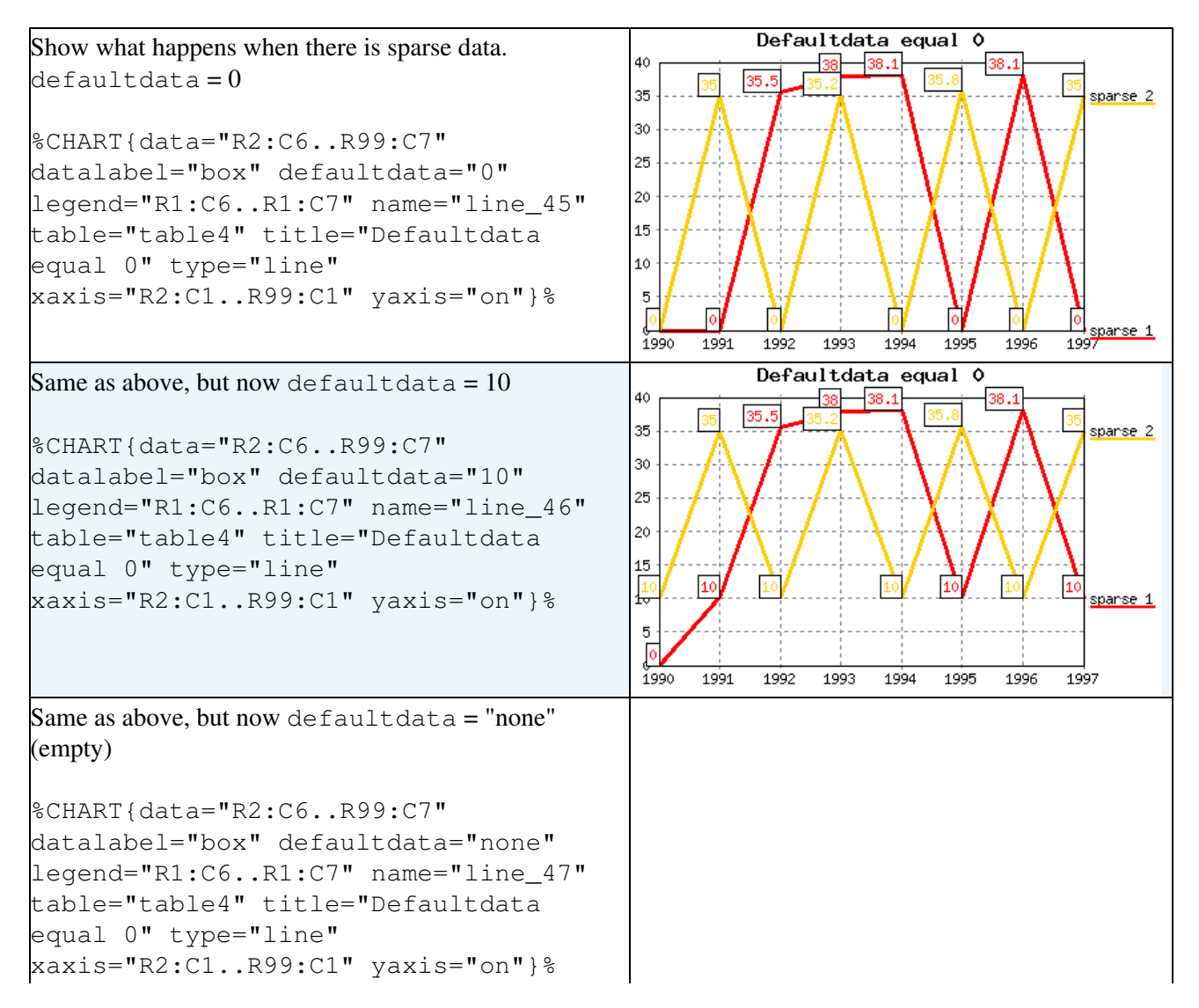

Test scale and ytics options 32

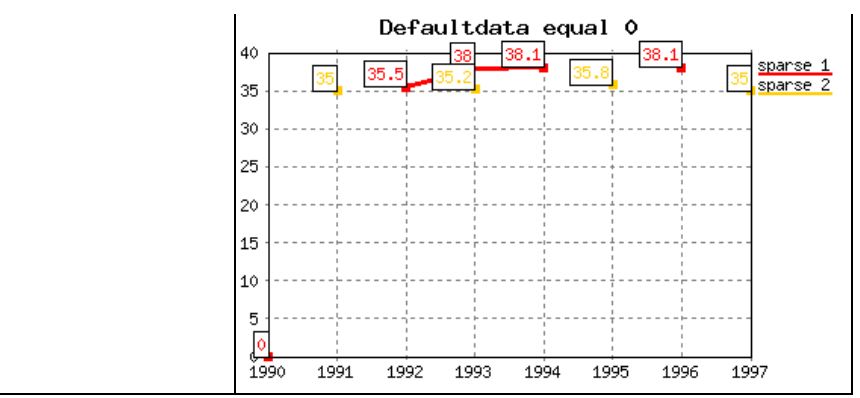

## **Test** *gridcolor* **option**

<span id="page-33-0"></span>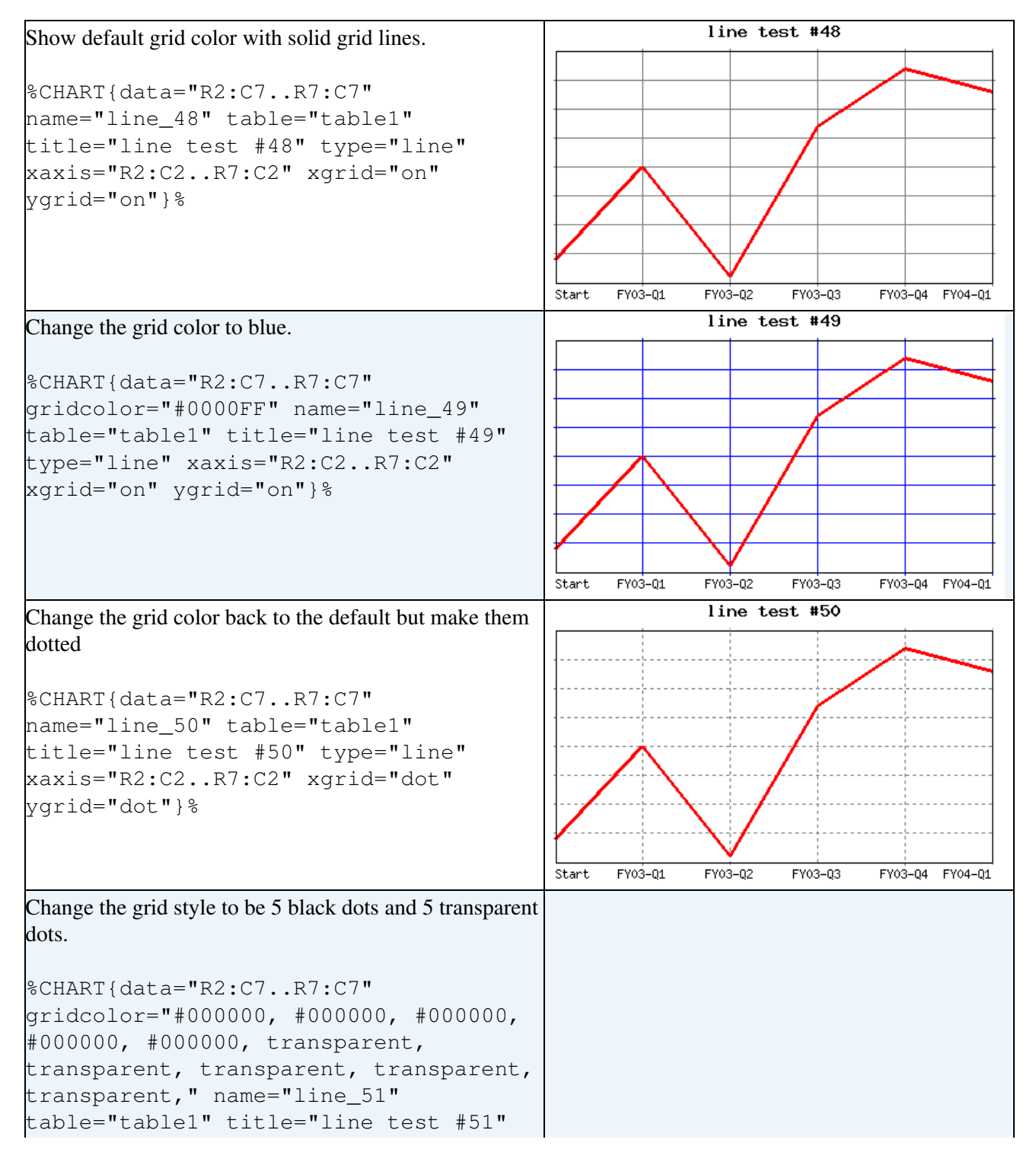

#### Test defaultdata option 33

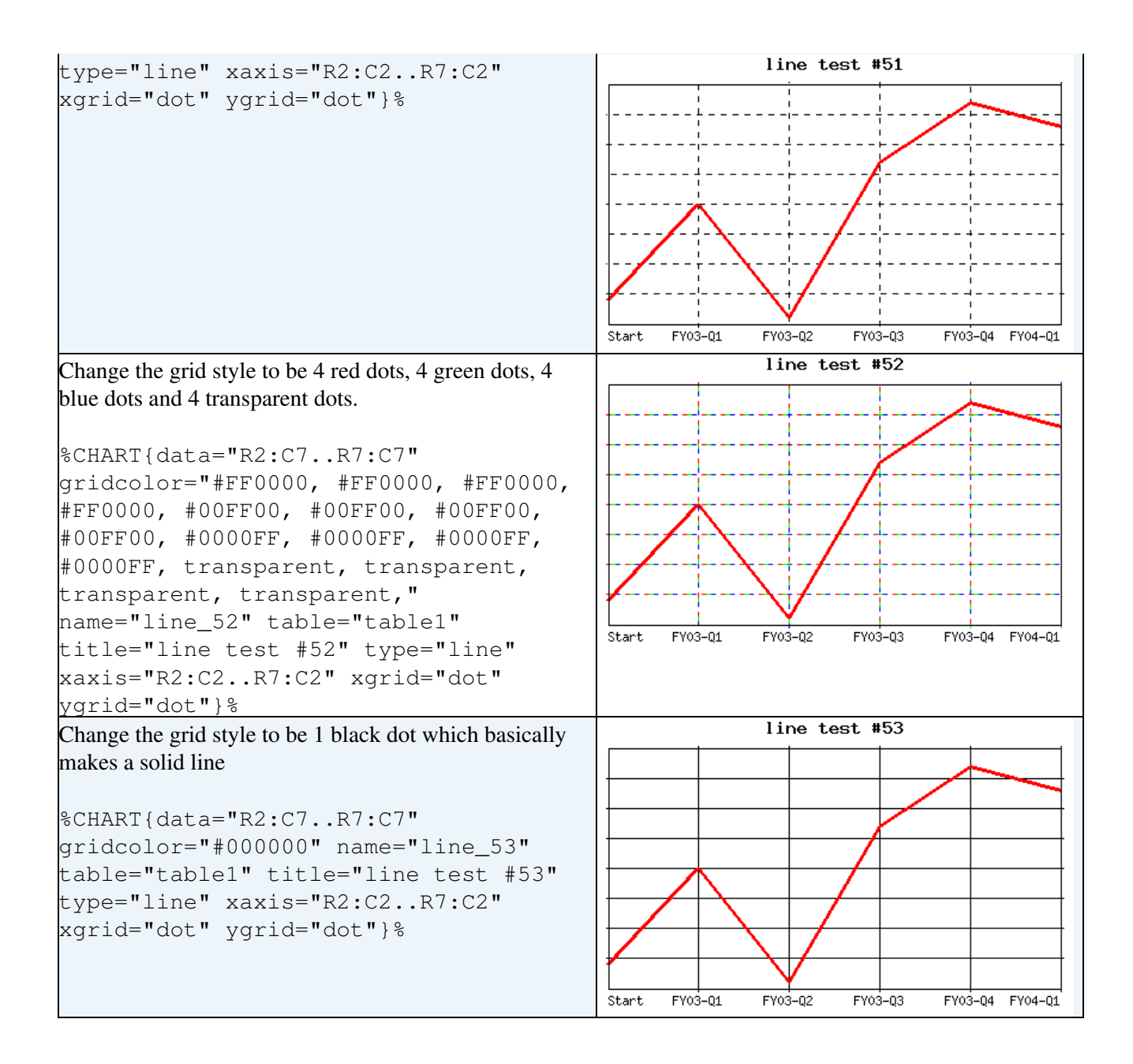

# <span id="page-35-0"></span>**Error handling tests**

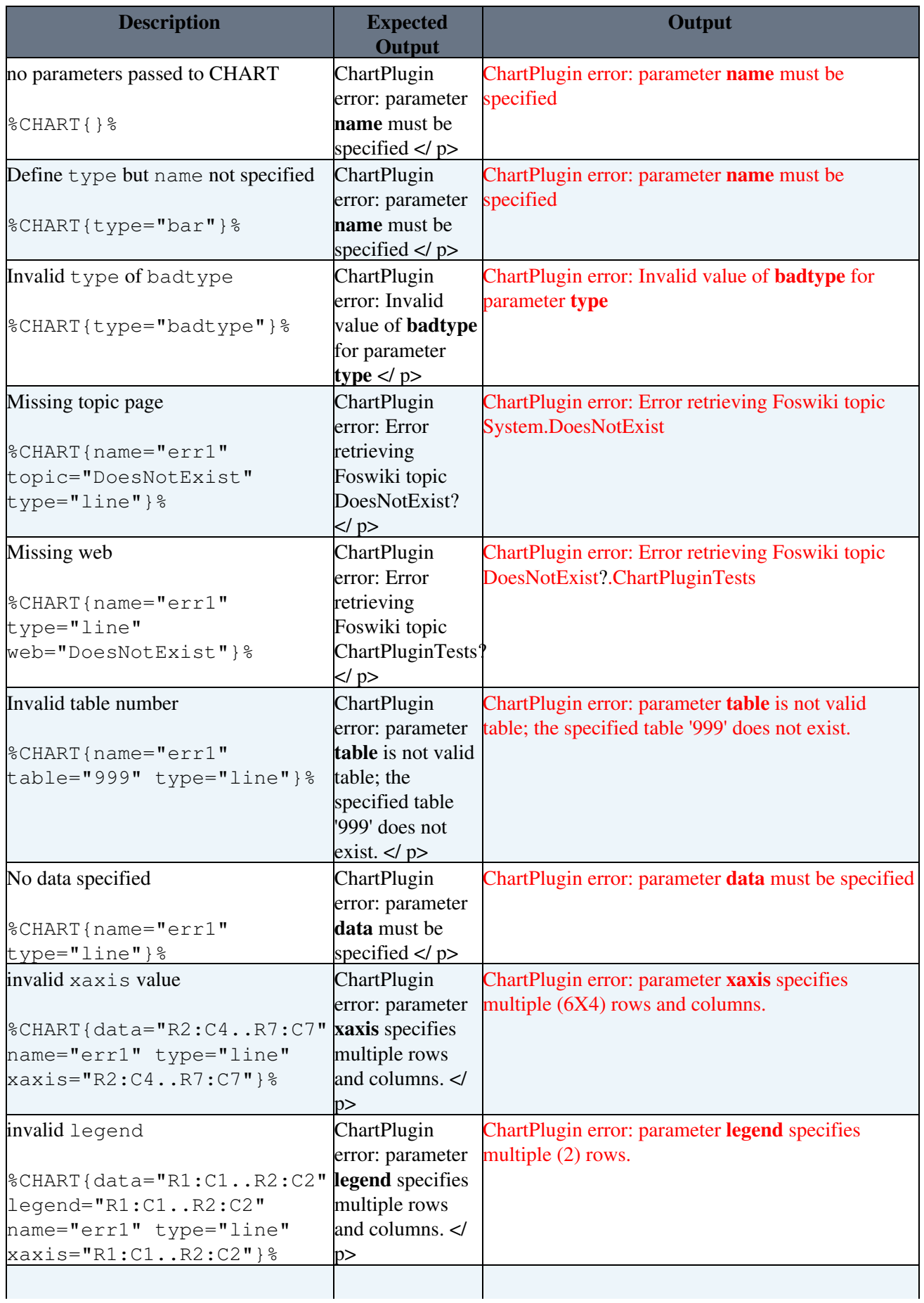

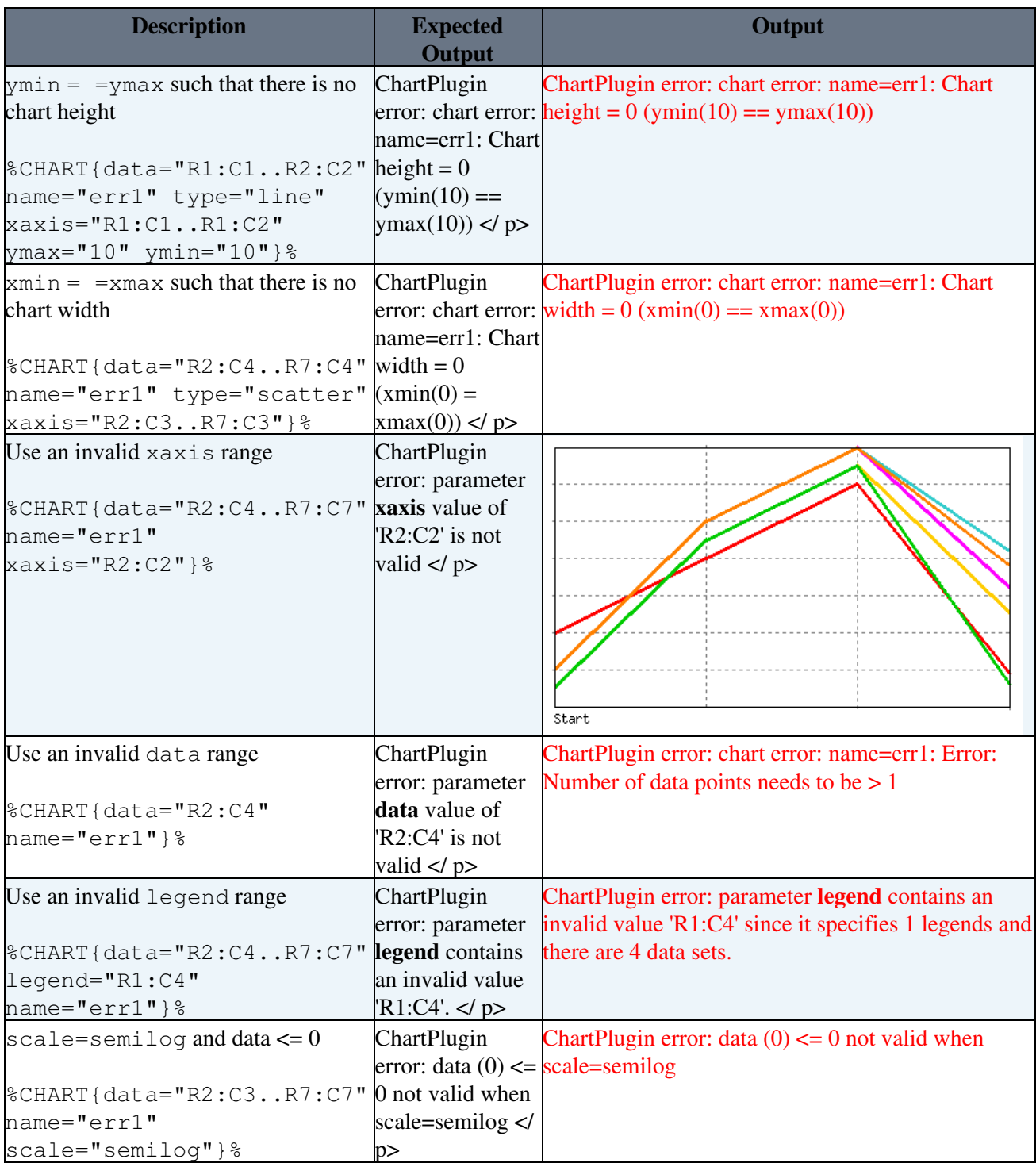

[Edit](https://wiki.iac.ethz.ch/bin/edit/System/ChartPluginTests?t=1714734096;nowysiwyg=1) | [Attach](https://wiki.iac.ethz.ch/bin/attach/System/ChartPluginTests) | Print version | [History](https://wiki.iac.ethz.ch/bin/rdiff/System/ChartPluginTests?type=history): %REVISIONS% | [Backlinks](https://wiki.iac.ethz.ch/bin/oops/System/ChartPluginTests?template=backlinksweb) | Raw View | [More topic actions](https://wiki.iac.ethz.ch/bin/oops/System/ChartPluginTests?template=oopsmore¶m1=%MAXREV%¶m2=%CURRREV%) Topic revision: r4 - 31 Aug 2004 - 04:20:06 - PeterThoen[y?](https://wiki.iac.ethz.ch/bin/edit/System/PeterThoeny?topicparent=System.ChartPluginTests)

- $\bullet$  [System](https://wiki.iac.ethz.ch/System/WebHome)
- [Log In](https://wiki.iac.ethz.ch/bin/logon/System/ChartPluginTests)
- **Toolbox**
- $\bullet$  [Users](https://wiki.iac.ethz.ch/Main/WikiUsers)
- [Groups](https://wiki.iac.ethz.ch/Main/WikiGroups)
- $\bullet$   $\blacksquare$  [Index](https://wiki.iac.ethz.ch/System/WebTopicList)
- $\bullet \quad \blacksquare$  [Search](https://wiki.iac.ethz.ch/System/WebSearch)
- **F** [Changes](https://wiki.iac.ethz.ch/System/WebChanges)
- $\bullet$  Motifications
- **a** [RSS Feed](https://wiki.iac.ethz.ch/System/WebRss)
- $\overline{\mathbb{Z}}$  [Statistics](https://wiki.iac.ethz.ch/System/WebStatistics)
- $\bullet$  [Preferences](https://wiki.iac.ethz.ch/System/WebPreferences)

#### • **User Reference**

- [BeginnersStartHere](https://wiki.iac.ethz.ch/System/BeginnersStartHere)
- [TextFormattingRules](https://wiki.iac.ethz.ch/System/TextFormattingRules)
- [Macros](https://wiki.iac.ethz.ch/System/Macros)
- [FormattedSearch](https://wiki.iac.ethz.ch/System/FormattedSearch)
- [QuerySearch](https://wiki.iac.ethz.ch/System/QuerySearch)
- [DocumentGraphics](https://wiki.iac.ethz.ch/System/DocumentGraphics)
- [SkinBrowser](https://wiki.iac.ethz.ch/System/SkinBrowser)
- [InstalledPlugins](https://wiki.iac.ethz.ch/System/InstalledPlugins)

#### • **Admin Maintenance**

- [Reference Manual](https://wiki.iac.ethz.ch/System/ReferenceManual)
- [AdminToolsCategory](https://wiki.iac.ethz.ch/System/AdminToolsCategory)
- [InterWikis](https://wiki.iac.ethz.ch/System/InterWikis)
- [ManagingWebs](https://wiki.iac.ethz.ch/System/ManagingWebs)
- [SiteTools](https://wiki.iac.ethz.ch/System/SiteTools)
- [DefaultPreferences](https://wiki.iac.ethz.ch/System/DefaultPreferences)
- [WebPreferences](https://wiki.iac.ethz.ch/System/WebPreferences)

#### • **Categories**

- [Admin Documentation](https://wiki.iac.ethz.ch/System/AdminDocumentationCategory)
- [Admin Tools](https://wiki.iac.ethz.ch/System/AdminToolsCategory)
- [Developer Doc](https://wiki.iac.ethz.ch/System/DeveloperDocumentationCategory)
- [User Documentation](https://wiki.iac.ethz.ch/System/UserDocumentationCategory)
- [User Tools](https://wiki.iac.ethz.ch/System/UserToolsCategory)

#### • **Webs**

- $\bullet$  [Public](https://wiki.iac.ethz.ch/Public/WebHome)
- $\bullet$  [System](https://wiki.iac.ethz.ch/System/WebHome)

• •

**EV FOSWIKI** Copyright © by the contributing authors. All material on this site is the property of the contributing authors.

Ideas, requests, problems regarding Wiki? [Send feedback](mailto:urs.beyerle@env.ethz.ch?subject=Wiki %20Feedback%20on%20System.ChartPluginTests)